#### *Pôle informatique 2013/2014École Nationale Supérieure des Mines de Saint-Étienne*

#### **Conception de Systèmes d'Information**

Antoine Zimmermann

antoine.zimmermann@emse.fr

(*adapté du cours de Laurent Vercouter*)

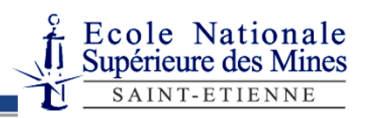

© 2013, Antoine Zimmermann

#### Contenu du cours

- Partie « Base de Données »
	- Novembre/Décembre 2013
	- Objectif : savoir concevoir un modèle de BDD et l'implanter avec un langage de manipulation de données
	- Outils : modèle E-A, relationnel, SQL, OpenOffice Base, PHP
- Partie « Développement d'un  $\bullet$ SI »
	- Janvier/Février 2013
	- Objectif : savoir appliquer une méthode de développement d'un SI

Evaluation = moyenne de deux notes

- examen écrit sur les aspects théoriques (individuel)
- mise en œuvre pratique dans un mini-projet (en double binôme)

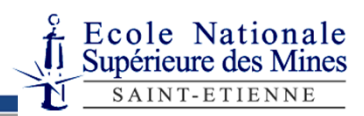

#### Plan

- **Introduction sur les Systèmes d'Information**
	- **Notions de base**
	- Mise en œuvre technique
- Le Modèle Entité-Association
	- Concepts
	- **•** Exemple
- Le modèle relationnel
	- Concepts
	- Algèbre relationnelle

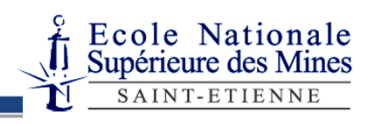

# Qu'est ce qu'un Système d'Information

Système = ensemble auto-réglable et interagissant avec l'environnement qui fonctionne en vue d'un objectif précis

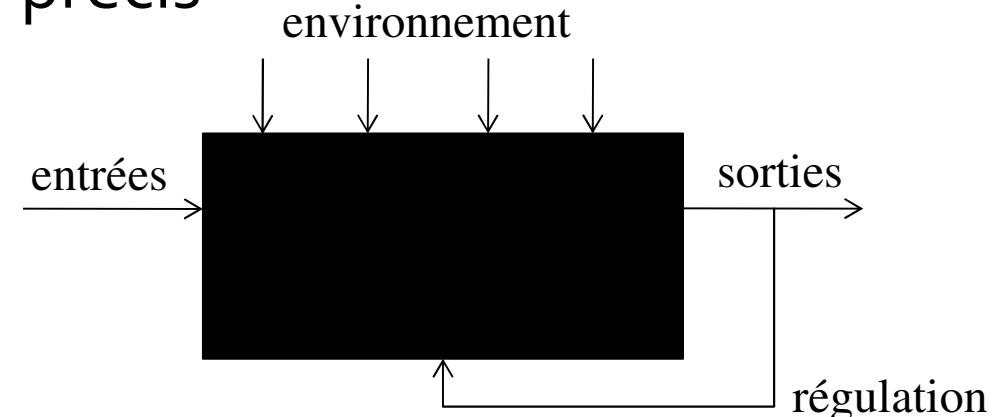

Information = donnée enrichie d'un modèle d'interprétation

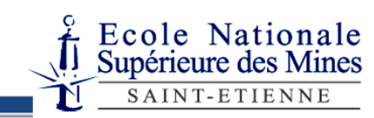

#### Fonctions du SI

Un SI a deux fonctions principales :

- La production d'information
	- Collecter des informations
	- **Traiter et transmettre des informations**
	- Mémoriser des informations
- La mise en œuvre d'outils de gestion
	- Fonction technologiques (matériels, logiciels, méthodes, savoir-faire, …)
	- Fonction économique
	- **Fonction sociale**

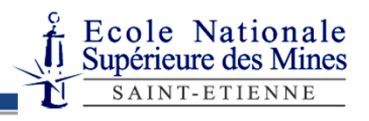

# Informatique et SI

L'informatique facilite la gestion d'un SI mais ne le couvre pas dans son ensemble.

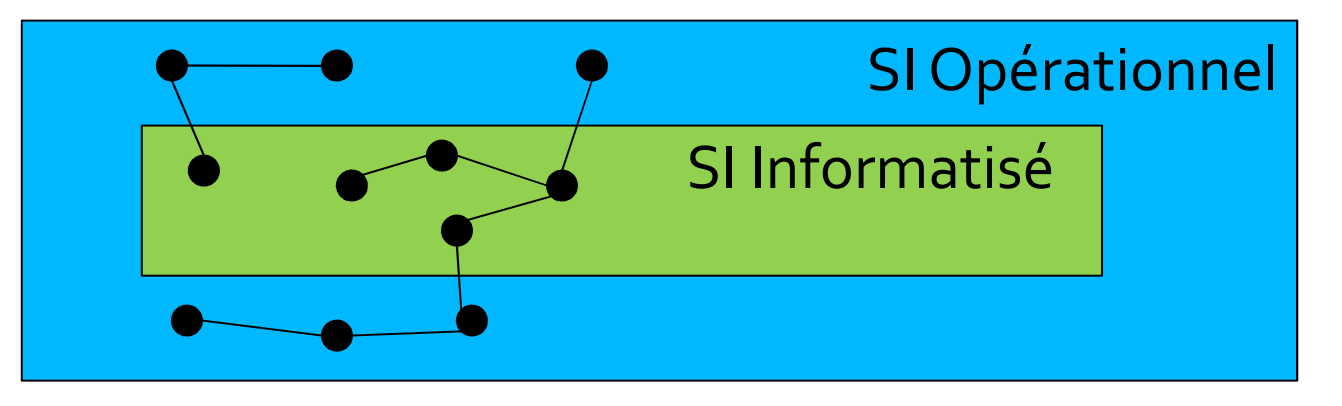

- SIO Système d'Information Opérationnel = toute l'activité autour du SI
- SII Système d'Information Informatisé = uniquement le contenu informatisé (fichiers, bases, logiciels, …)

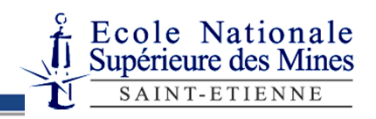

#### SI sans Informatique

- Les bibliothèques et administrations utilisaient des SI bien avant l'invention de l'ordinateur
- Un SI peut être mis en œuvre à l'aide de cahiers, registres, indexes, etc
- **mais** un SI sans informatique a peu d'intérêt car les tâches ne peuvent être automatisées (le SI doit être exploité par un opérateur humain)

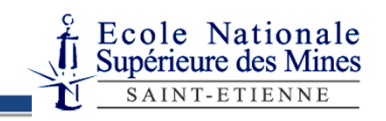

#### Communication entre SI

- Les SI d'entreprises partenaires (associées, filiales,  $\bullet$ client/fournisseur) doivent communiquer
	- par des moyens « classiques » (courrier, …)
	- par des outils informatiques : EDI (Echange de Données Informatisées)
- Le(s) Système(s) d'Information peut atteindre une taille et une envergure gigantesque
	- Facebook, > 1 000 000 000 de comptes, des **centaines de milliards** de mises à jours depuis sa création
	- Google > 100 000 000 000 de documents indexés, on estime à plusieurs **milliers de milliards** de requêtes depuis sa création

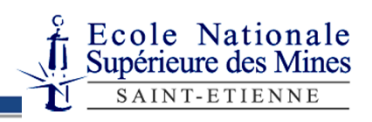

# Mon projet C est-il un SI ?

- En un sens oui… mais très limité.
- Un SI exige une continuité de l'information (l'information n'est pas perdue quand on quitte l'application)
- Un SI implique généralement de plusieurs applications exploitant la même information
- Exemple du transport ferroviaire

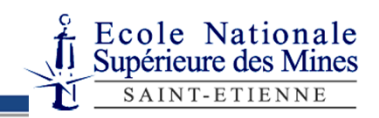

# Transport ferroviaire

- La SNCF a besoin de gérer l'information sur les *gares*, les *voies*, les *trains*, les *wagons*, les *places*, les *classes*, les *horaires*, les *tarifs*, les *distances*, les *conducteurs*, les *contrôleurs*, les *réservations*, etc.
- Qui a besoin de l'information ?
	- **Guichetiers**, et par ce biais, le **client**
	- **Voyages-sncf.com**, et par ce biais, l'**internaute**
	- Les **écrans d'affichage** des trains à l'arrivée et au départ
	- Le système de **gestion d'aiguillage**
	- Le gestionnaire **comptable**
	- Le service de **maintenance**

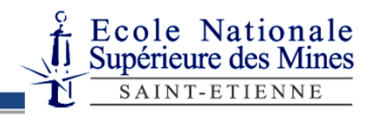

#### Plan

- **Introduction sur les Systèmes d'Information**
	- Notions de base
	- **Mise en œuvre technique**
- Le Modèle Entité-Association
	- Concepts
	- **•** Exemple
- Le modèle relationnel
	- Concepts
	- Algèbre relationnelle

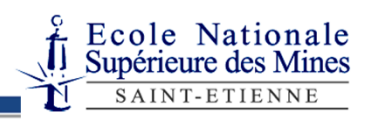

# Stockage des données

- L'informatisation du SI nécessite la mise en place de supports matériels et logiciels de stockage des données.
- L'information est numérisée et conservée sous la forme de fichiers.
- Le moyen d'organiser, d'accéder à et de manipuler ces fichiers est à définir

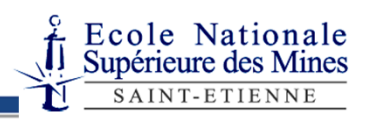

# Système de Gestion de Fichiers

- Système utilisé pour gérer les données d'un disque (disquette, disque dur, CD-Rom, …)
- Un fichier = une suite ordonnée de données
- 2 types d'accès aux données d'un fichier
	- Séquentiel (depuis l'adresse de début du fichier)
	- Accès direct (selon un décalage par rapport à l'adresse de début)
- Système de Gestion de Fichiers (SGF) : gère les accès aux fichiers, application par application
- Inconvénient :
	- Structure trop simple (applications indépendantes)
	- Redondance d'information

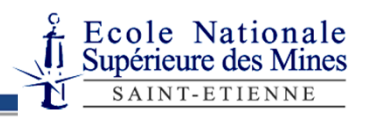

Conception de Systèmes d'Information, Pôle Informatique, ENSM-SE

# SGF: inconvénients par l'exemple

 Exemple : *Comment stocker les relations d'amitié dans des fichiers?*

- **1** fichier pour toutes les relations
	- Problème d'efficacité (fichier très gros)
	- Problème d'accès (comment trouver les relations de Jules ou de Jim seulement)
	- Problème de droit (qui a accès à quoi ?)
- 1 (petit) fichier par utilisateur
	- Problème de redondance
	- Problème de cohérence

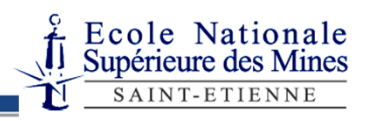

#### Base de Données

- Une Base de Données (BdD) est un ensemble structuré de données ayant un sens et accessibles par l'ordinateur pour satisfaire simultanément plusieurs utilisateurs
	- nom, tél., mél., adresse, relation sociale
- Une BdD est conçue, construite et remplie avec des données dans un but précis

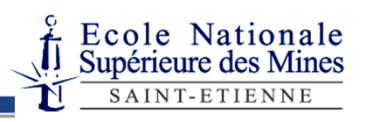

## Base de Données (suite)

- La structure de la BdD dépend du modèle choisi
	- Hiérarchique ou réseaux (≈ 1960)
	- Relationnel (≈ 1970/1980)
	- Objet (≈ 1990)
	- XML (arborescent) (≈ 2000)
	- Graphe (en particulier RDF)
- Une BdD peut avoir n'importe quelle taille (agenda personnel ≈ 100 entrées ; Facebook ≈ 600+ millions d'utilisateurs)

# Au-delà des fichiers : Système de Gestion de Base de Données

- Un Système de Gestion de Bases de Données (SGBD) est un ensemble d'outils logiciels permettant la manipulation de BdD
- Facilite la manipulation des données pour des noninformaticiens
- Fournit des fonctionnalités d'administration de la base

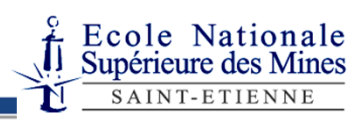

# Principes fondamentaux des SGBD (1)

- Fidélité
	- image fidèle de la réalité qu'elle modélise
- Unicité
	- pas de redondance d'information dans la BdD
- Indépendance $\bullet$ 
	- indépendant du modèle de stockage
- Concurrence
	- Gestion d'accès simultanés à une même donnée.
- Performance
	- temps d'exécution raisonnable

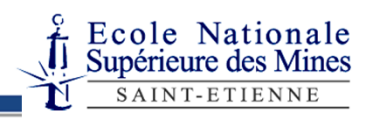

# Principes fondamentaux des SGBD (2)

- Confidentialité
	- Accessibilité des données dépendant de l'utilisateur
- Intégrité $\bullet$ 
	- garanties de fiabilité et de cohérence.
- Robustesse
	- tolérant aux problèmes matériels, logiciels ou humains

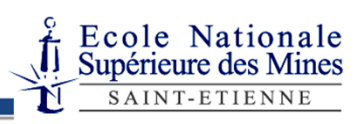

#### Niveaux de représentation d'une BDD

- niveau externe (sous-schéma conceptuels)
	- définition des « interfaces » d'accès aux données
	- géré par le concepteur de la BdD et/ou les utilisateurs
- niveau conceptuel (e.g. modèle Entité-Association) $\bullet$ 
	- identification des concepts concrets et abstraits de la réalité
	- géré par le concepteur de la BDD
- niveau logique (e.g. modèle relationnel) $\bullet$ 
	- formalisation de la structure des données
	- géré par le concepteur de la BDD
- niveau physique (e.g. système de fichiers, index)
	- stockage physique des données
	- géré par le SGBD

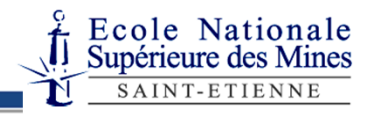

#### Niveaux de représentation d'une BDD Dans ce cours,

- niveau externe (sous-schéma conceptuels)
	- définition des « interfaces » d'accès aux données
	- géré par le concepteur de la BdD et/ou les utilisateurs
- niveau conceptuel (e.g. modèle Entité-Association)
	- identification des concepts concrets et abstraits de la réalité
	- géré par le concepteur de la BdD
- niveau logique (e.g. modèle relationnel)
	- formalisation de la structure des données
	- géré par le concepteur de la BdD
- niveau physique (e.g. système de fichiers, index)
	- stockage physique des données
	- géré par le SGBD

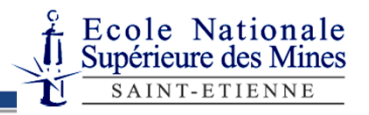

On ne s'occupe

Que de ça

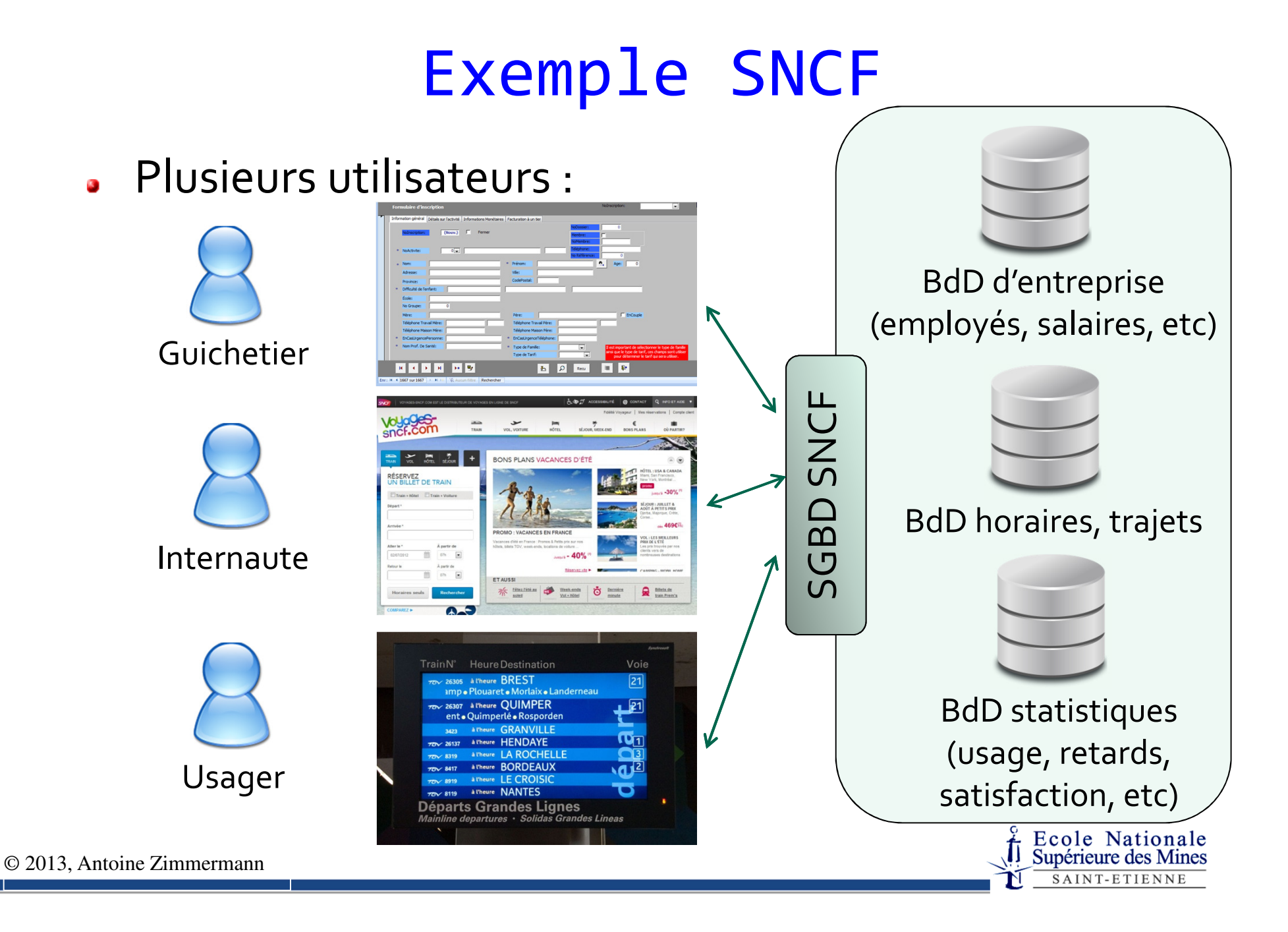

#### Plan

- **Introduction sur les Systèmes d'Information** 
	- Notions de base
	- Mise en œuvre technique

#### **Le Modèle Entité-Association**

- Concepts
- **•** Exemple
- Le modèle relationnel
	- Concepts
	- Algèbre relationnelle

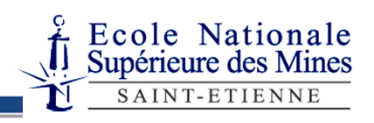

Conception de Systèmes d'Information, Pôle Informatique, ENSM-SE

# Le modèle EntitéAssociation (ou EA)

© 2013, Antoine Zimmermann

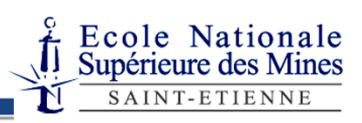

# Origine du modèle EntitéAssociation

- **Proposé par Chen en 1976**
- Modèle sémantique pour comprendre et visualiser l'organisation des données
- Également appelé modèle EAR (Entité-Attribut-Relation)
- Objectif : concevoir un Modèle Conceptuel de Données (MCD)

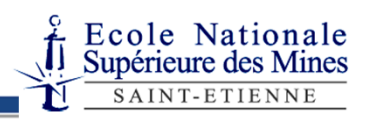

## Objectifs & démarche

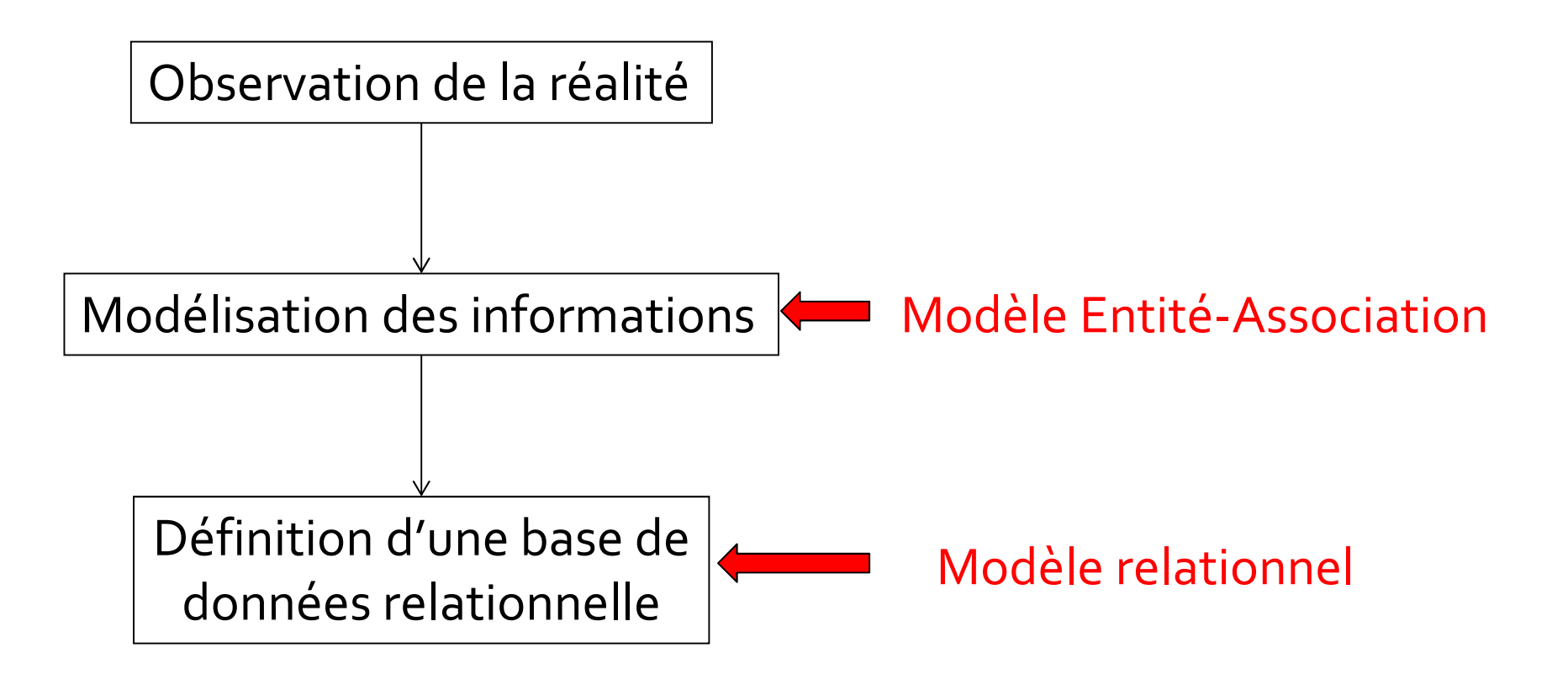

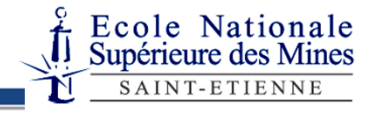

Conception de Systèmes d'Information, Pôle Informatique, ENSM-SE

# Concepts de base : Entité & **Occurence**

**(Type d')entité(s)** : type d'objet abstrait ou concret provenant de l'observation du monde réel et pour lequel nous souhaitons enregistrer et connaître desinformations

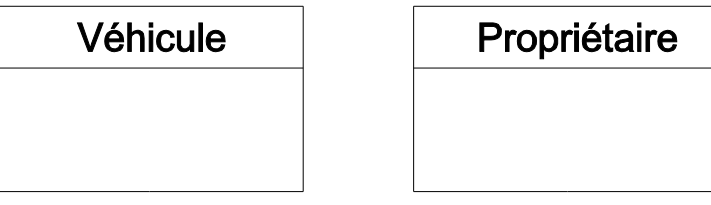

Une **entité** est une instance d'un type d'entités. Souvent, le terme « *entité* » est utilisé à la place de « *type d'entités* », auquel cas on parle d'**occurrence** pour les instances

*Ex: la Peugeot 206 immatriculée « 1234 WW 42 » est une occurrence de l'entité Vehicule, et la personne prénommée « Paul Martin »née le 4 fevrier 1980 une occurrence de Propriétaire*

© 2013, Antoine Zimmermann

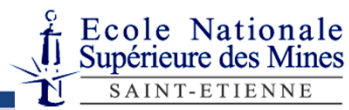

Conception de Systèmes d'Information, Pôle Informatique, ENSM-SE

# Concepts de base : attributs

**Attribut** : caractéristique d'une entité (ou d'une association) que le concepteur juge nécessaire de répertorier

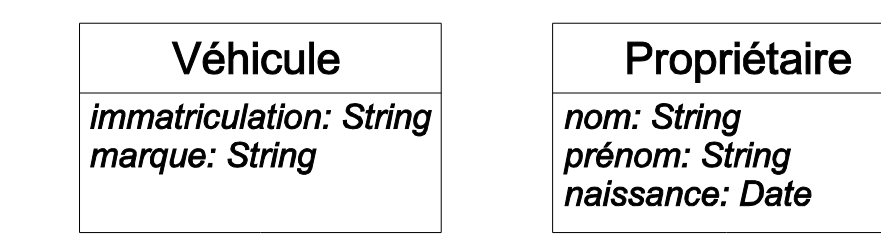

Remarques :

- Les attributs sont typés
- Une entité définit les attributs par leur type
- Une occurrence affecte une valeur à chaque attribut

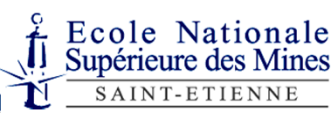

## Concepts de base : clé

**Clé** : attribut ou un ensemble d'attribut qui permet d'identifier de manière unique une occurrence d'uneentité parmi toutes ses occurrences

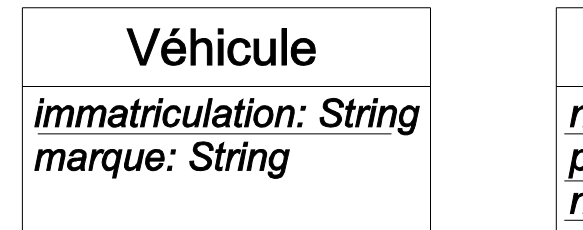

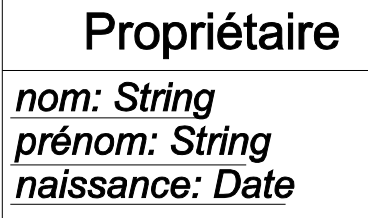

- Plus d'une occurrence de Véhicule avec une même immatriculation ne peut pas exister
- Plus d'une occurrence de Propriétaire avec un même nom, prénom et date de naissance ne peut pas exister

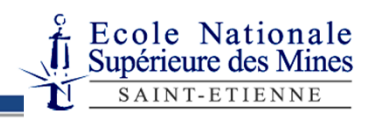

Conception de Systèmes d'Information, Pôle Informatique, ENSM-SE

# Concepts de base : association

**Association** : lien entre des entités présentant un intérêt pour la conception que l'on souhaite réaliser

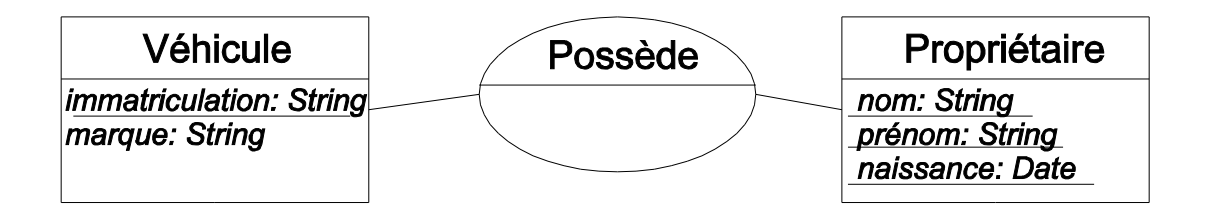

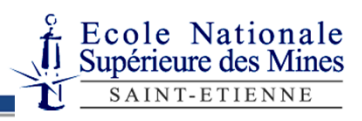

© 2013, Antoine Zimmermann

Conception de Systèmes d'Information, Pôle Informatique, ENSM-SE

# Concepts de base : association (2)

Une association peut :

- **·** relier plus de 2 entités
- bénéficier d'attributs

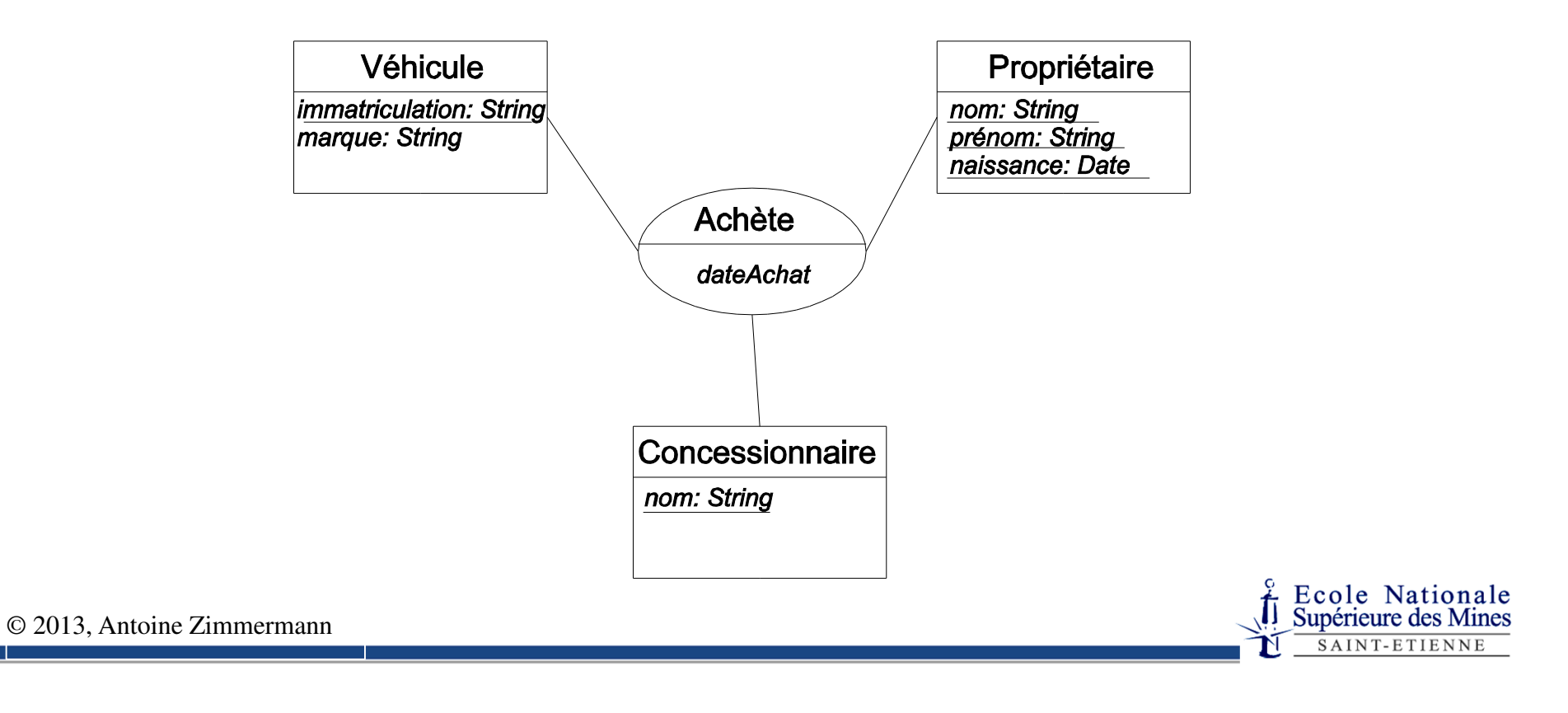

Ecole Nationale<br>Supérieure des Mines SAINT-ETIENNE

# Cardinalité d'une association

La cardinalité d'une association indique le nombre d'occurrences de chaque entité qu<sup>i</sup> peuven<sup>t</sup> êtreimpliquées dans une même association

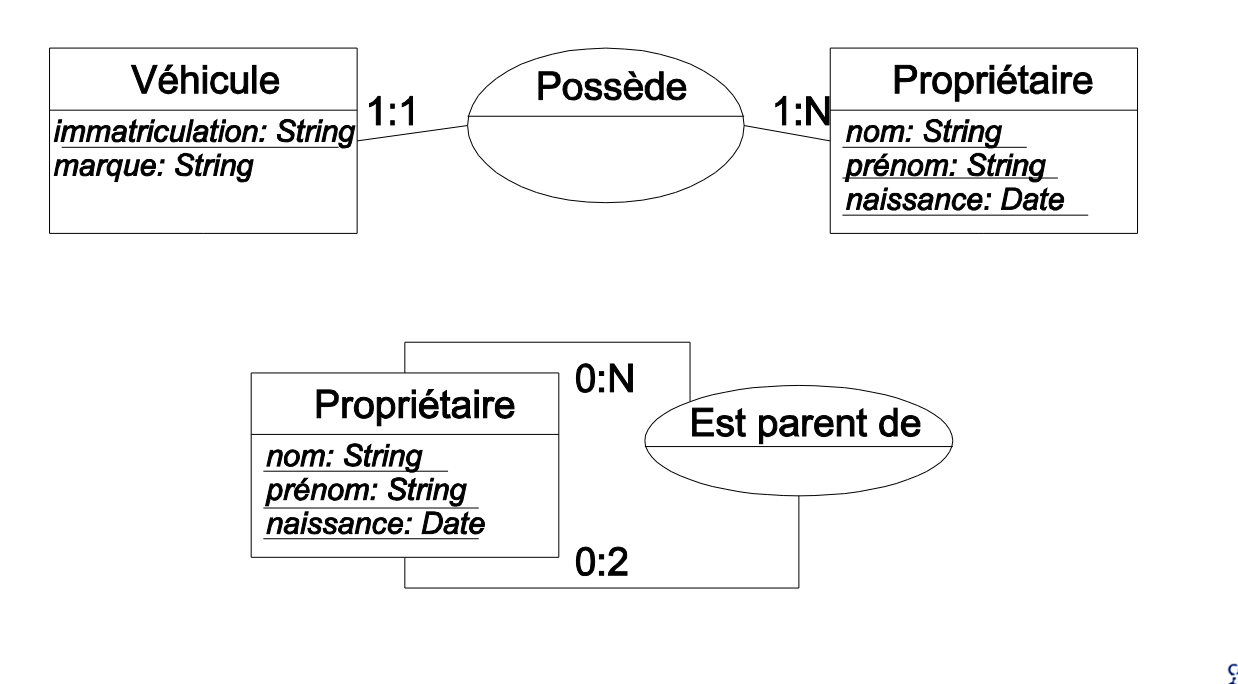

# Exemple de modélisationEntité-Association

On souhaite concevoir le SI correspondant à la gestion de la scolarité de l'EMSE. La scolarité fonctionne de la manière suivante :

- Un élève appartient à une promotion (1A, 2A ou 3A).
- Les élèves d'une promotion suivent plusieurs groupes pédagogiques (GP). Chaque groupe pédagogique est constitué d'unités pédagogiques (UP).
- A chaque GP et UP est affecté un enseignant responsable.
- Un élève obtient une note par UP et par GP qu'il suit.

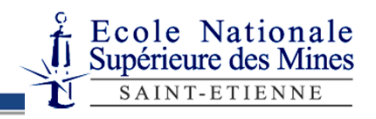

# Exemple : les entités

On représente les entités suivantes :

- **Élève**
- **Enseignant**
- **Promotion**
- **Groupe Pédagogique**
- **Unité Pédagogique**

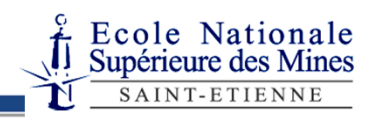

### Exemples : les associations

On représente les associations suivantes :

- Un élève **appartient** à une promotion
- Une promotion **donne accès** à certains groupes pédagogiques
- Un élève **suit** <sup>p</sup>lusieurs groupes pédagogiques et y obtient une note
- Un élève **suit** <sup>p</sup>lusieurs unités pédagogiques et y obtient une note
- Les GP et UP sont **enseignés** par un enseignant

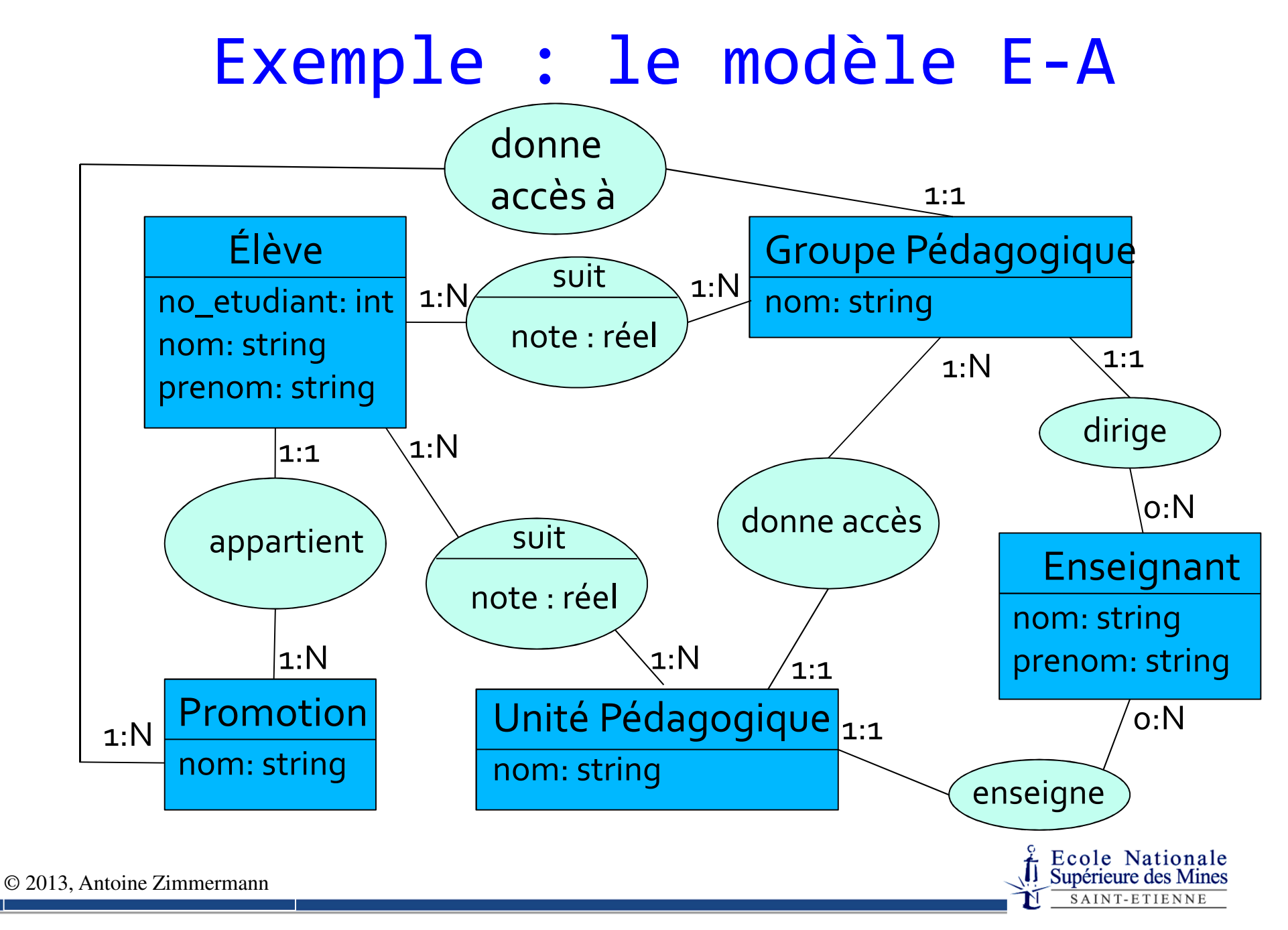
## Plan

- **Introduction sur les Systèmes d'Information** 
	- Notions de base
	- Mise en œuvre technique
- Le Modèle Entité-Association
	- Concepts
	- **•** Exemple
- **Le modèle relationnel**
	- Concepts
	- Algèbre relationnelle

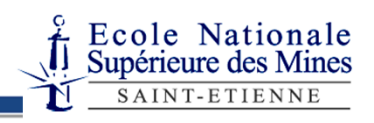

Conception de Systèmes d'Information, Pôle Informatique, ENSM-SE

## Le modèle Relationnel

© 2013, Antoine Zimmermann

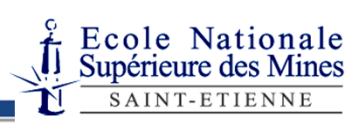

# Querying Databases

• What is a query?

an **expression** in relational algebra, i.e., **operations** on tables

The result of a query on one or more table(s) is a **table**

**• Operations for filtering:** 

**Selection** (filter / criteria) = selection of rows

**Projection** = selection of columns

• Operations for combining 2 tables:

- **Cartesian product** (all possibilities)
- **Join** (bridging between related rows)
- **I** Union (union of sets of rows)
- **Difference** (elimination of rows)

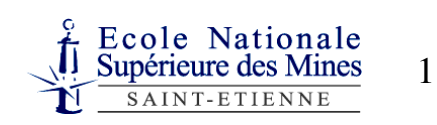

# Relational Algebra Operations

**Linary** Operations

$$
UnOp (Table1) \rightarrow Table2
$$

Selection (or restriction) : choice of rows

Projection : choice of columns

**Binary Operations** 

$$
(\text{Table}_1) \operatorname{BinOp} (\text{Table}_2) \rightarrow \text{Table}_3
$$

• On tables with the same structure: set-operators

Union

**Intersection** 

- **Difference**
- On tables with different structure
	- **Cartesian Product**

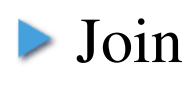

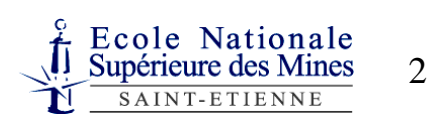

## Some definitions

- A **table** is a set of rows
- A **row** L is a sequence of values  $V_i$ ,  $L = (V_1, ..., V_i, ..., V_n)$
- The **row** (*Vi*) built from *L* is denoted *L*(*i*)
- Let be two rows  $L_1 = (V_1, ..., V_n)$  and  $L_2 = (W_1, ..., W_m)$ , the **concatenation** of  $L_1$  and  $L_2$ , denoted  $L_1L_2$  is:

$$
L_1L_2 = (V_1, ..., V_n, W_1, ..., W_m)
$$

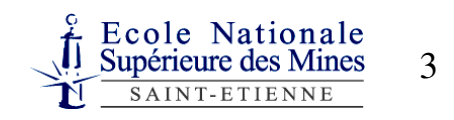

## Selection

#### *Choice of rows according to a Boolean condition*

 $\sigma_{\text{condition}}$  (Table)

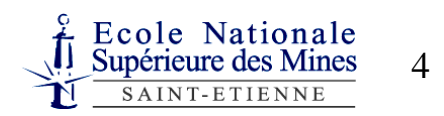

## Selection

#### *Choice of rows according to a Boolean condition*

### $\sigma_{\text{condition}}$  (Table)

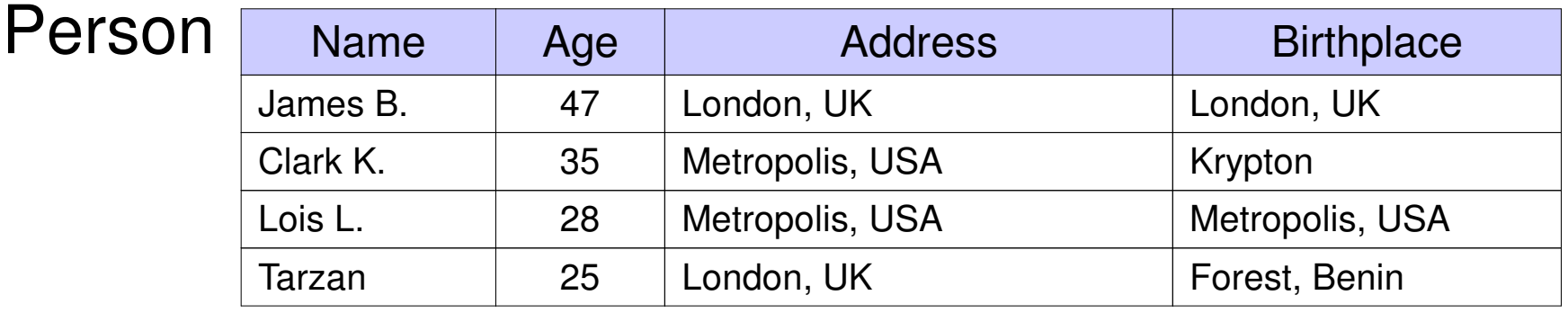

#### People living in London:

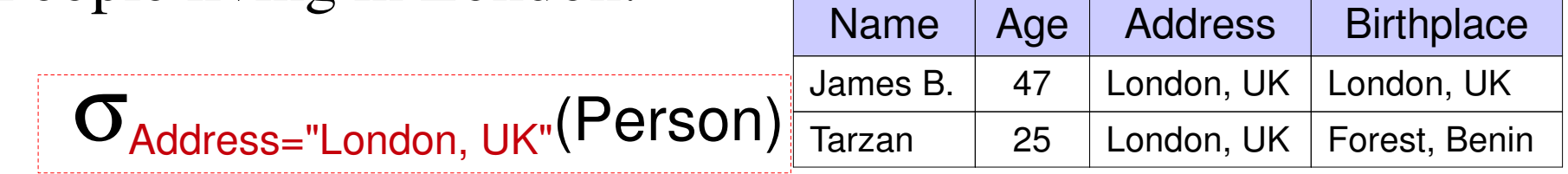

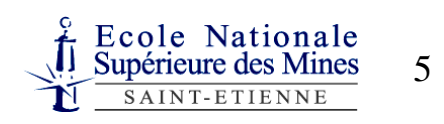

## Selection

### *Choice of rows according to a Boolean condition*

### $\sigma_{\text{condition}}$  (Table )

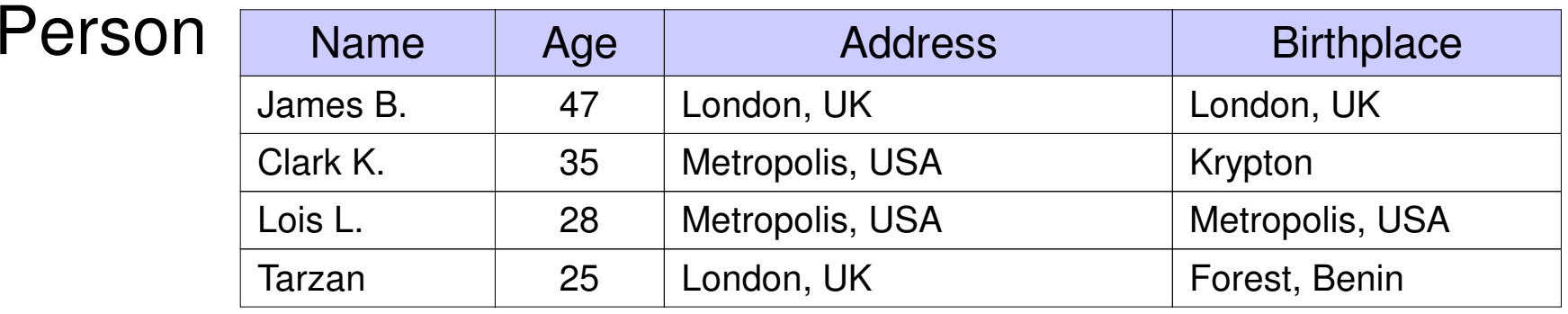

### People living in London:

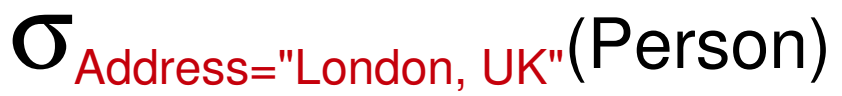

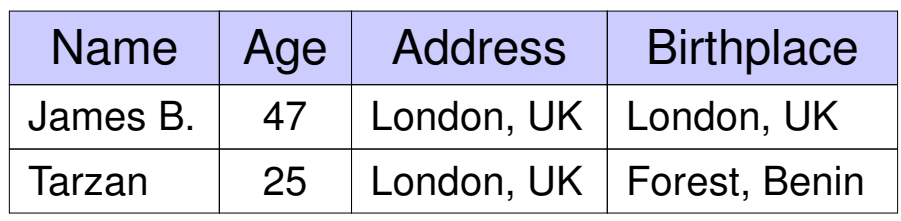

People living where they were born:

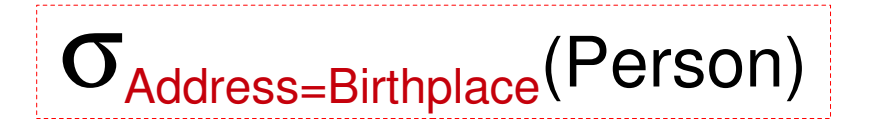

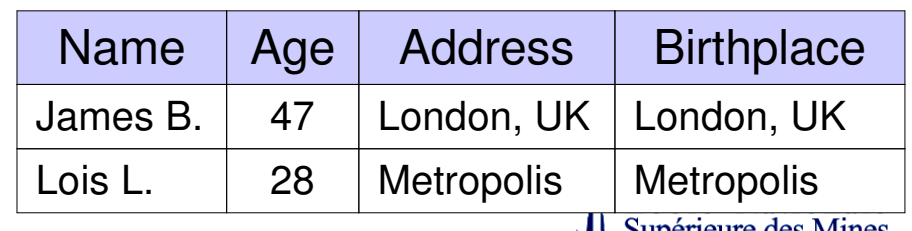

6

**Persons being less than 30 y.o.:** 

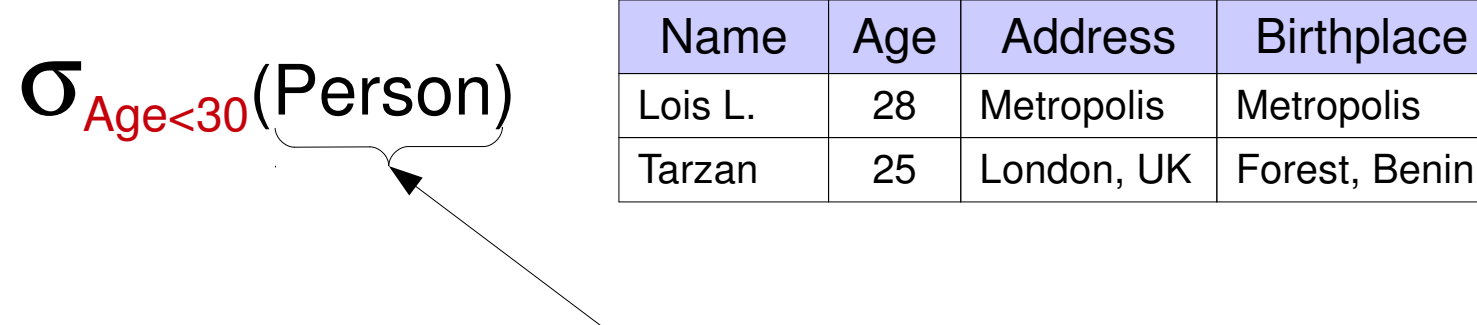

this is a table

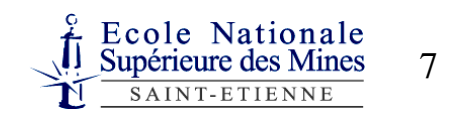

Forest, Benin

Persons being less than 30 y.o.:

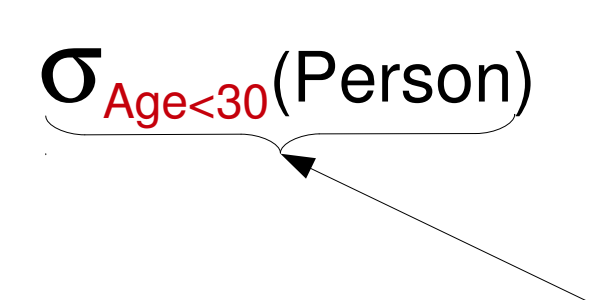

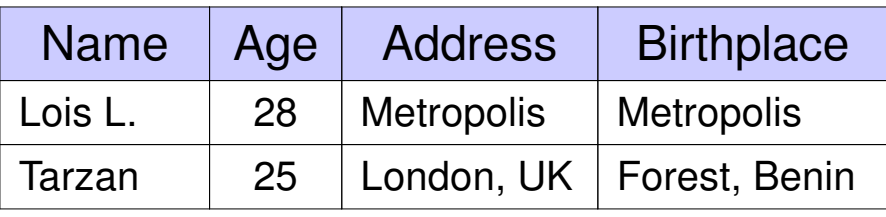

**this is a table too!**

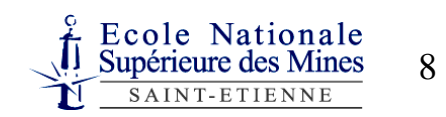

People less than 30 y.o.:

<sup>σ</sup>Age<30(Person)

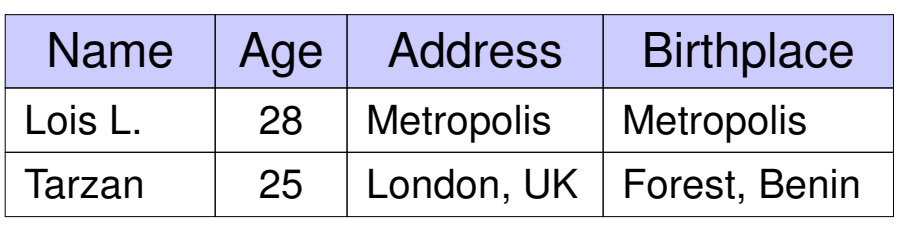

**Composition of selection:** people less than 30 living in London:

$$
\sigma_{\text{Address="London, UK"}}(\widetilde{\sigma_{\text{Age} < 30}}(\text{Person}))
$$

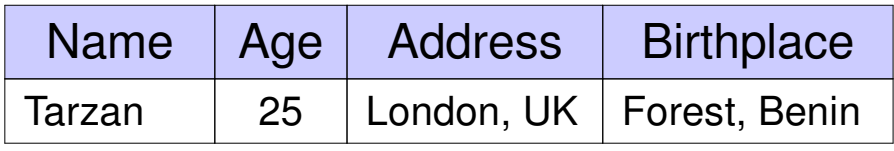

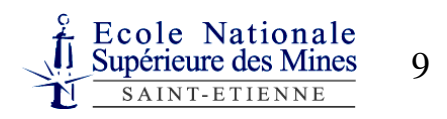

People less than 30 y.o.:

 $\sigma_{\text{Aae}30}(\text{Person})$ 

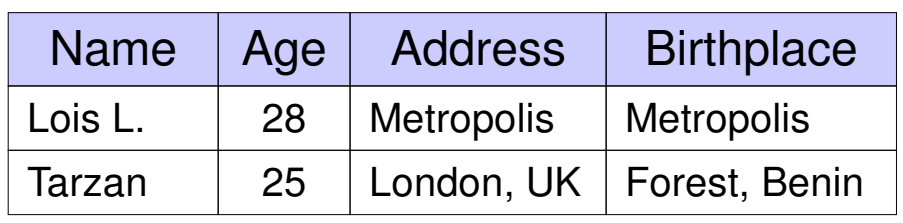

**Composition of selection**: people less than 30 living in London:

 $\mathbf{ \sigma}_{\textsf{Address}=\textsf{``London, UK''}}(\mathbf{ \sigma}_{\textsf{Age}<30}(\textsf{Person}))$ 

**Conjunction of selection**:

 $\sigma_{\text{Address}="London, UK" and Age < 30}(\text{Person})$ 

equivalent to the composition

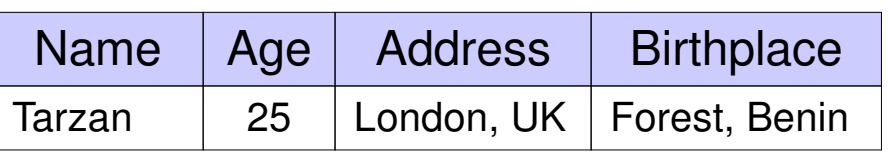

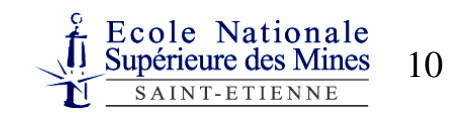

## Formalism for the selection operation

Selection / constant:

 $\sigma_{i} = a(T)$  is the set of rows *L* of the table *T* where  $L(i) = a$ 

$$
\sigma_{i=a}(T) = \{ L \mid L \in T \text{ and } L(i) = a \}
$$

Selection / inter-columns:

 $\sigma_{i=j}(T)$  is the set of rows *L* of the table *T* where  $L(i) = L(j)$ 

 $\sigma_{i=j}(T) = \{ L | L \in T \text{ and } L(i) = L(j) \}$ 

- Comparison operators  $\neq, <, >, \leq, \geq$  can be used
- Boolean operators AND, OR

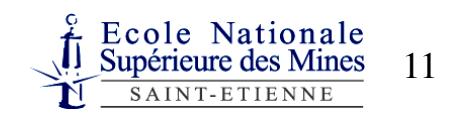

## Projection

*Choice of columns in a table*

 $\pi_{\text{column(s)}}$  (Table)

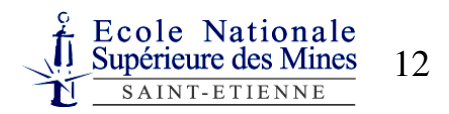

# Projection

*Choice of columns in a table*

### $\pi_{\text{column(s)}}$  (Table)

Person

| <b>Name</b> | Age | <b>Address</b>  | <b>Birthplace</b> |
|-------------|-----|-----------------|-------------------|
| James B.    | 47  | London, UK      | London, UK        |
| Clark K.    | 35  | Metropolis, USA | Krypton           |
| Lois L.     | 28  | Metropolis, USA | Metropolis, USA   |
| Tarzan      | 25  | London, UK      | Forest, Benin     |

Name and age of people:

 $\pi_{\textsf{Name}, \textsf{Age}}(\textsf{Person})$ 

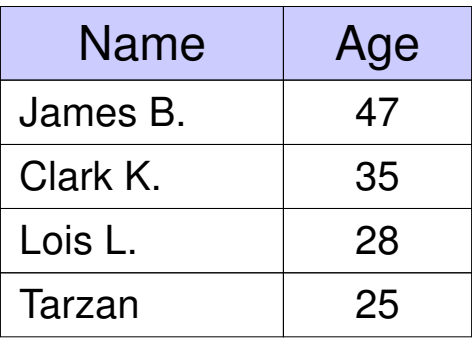

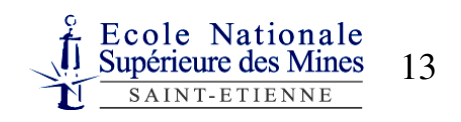

## Projection (contd.)

Name of people living in London:

 $\pi_{\tiny \textsf{Name}}(\sigma_{\tiny \textsf{Address}=\texttt{"London, UK"}}(\textsf{Person}))$ 

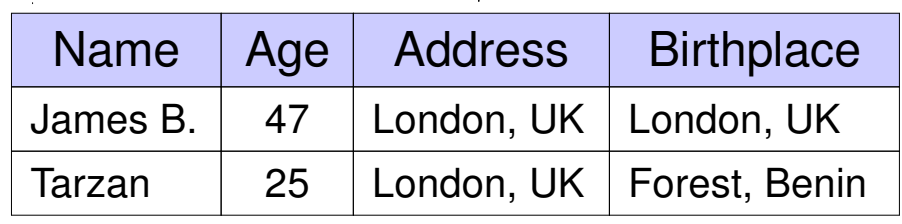

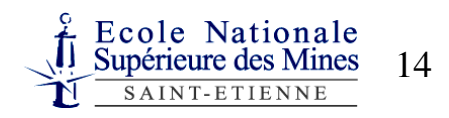

## Projection (contd.)

Name of people living in London:

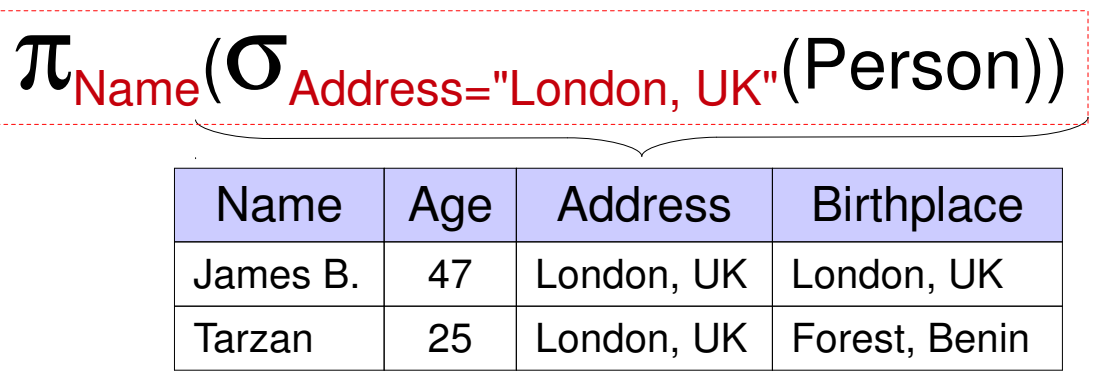

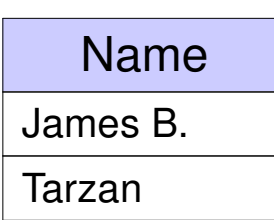

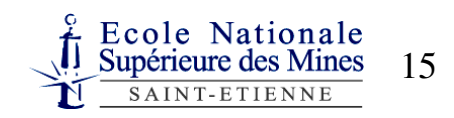

# Formalism for the projection operation

**Projection onto columns:** 

 $\pi_{i_1,\dots,i_k}(T)$  is the set of rows of the table *T* obtained by  $\kappa$ eeping columns  $i_1$ ,  $i_2$ , ...,  $i_k$ 

$$
\mathbf{T}_{i_1,\dots,i_k}(T) = \{ (L(i1), ..., L(ik)) | L \in T \}
$$

The result of any operation on tables is also a table⇒ different operations can be combined

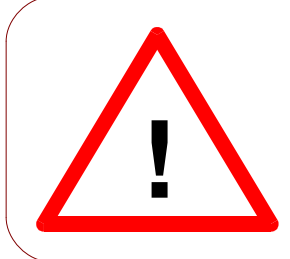

**!**

The result of selections or projectioncan be **an empty table**

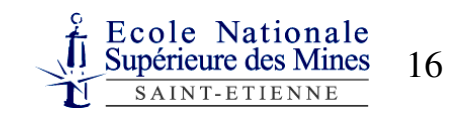

## Cartesian Product

*Each row of the first table is combined with all the rows of the second table*

> Table1 <sup>⊗</sup> Table 2

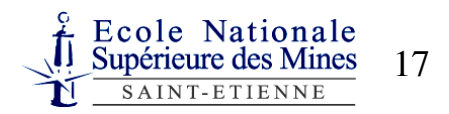

## Cartesian Product

*Each row of the first table is combined with all the rows of the second table*

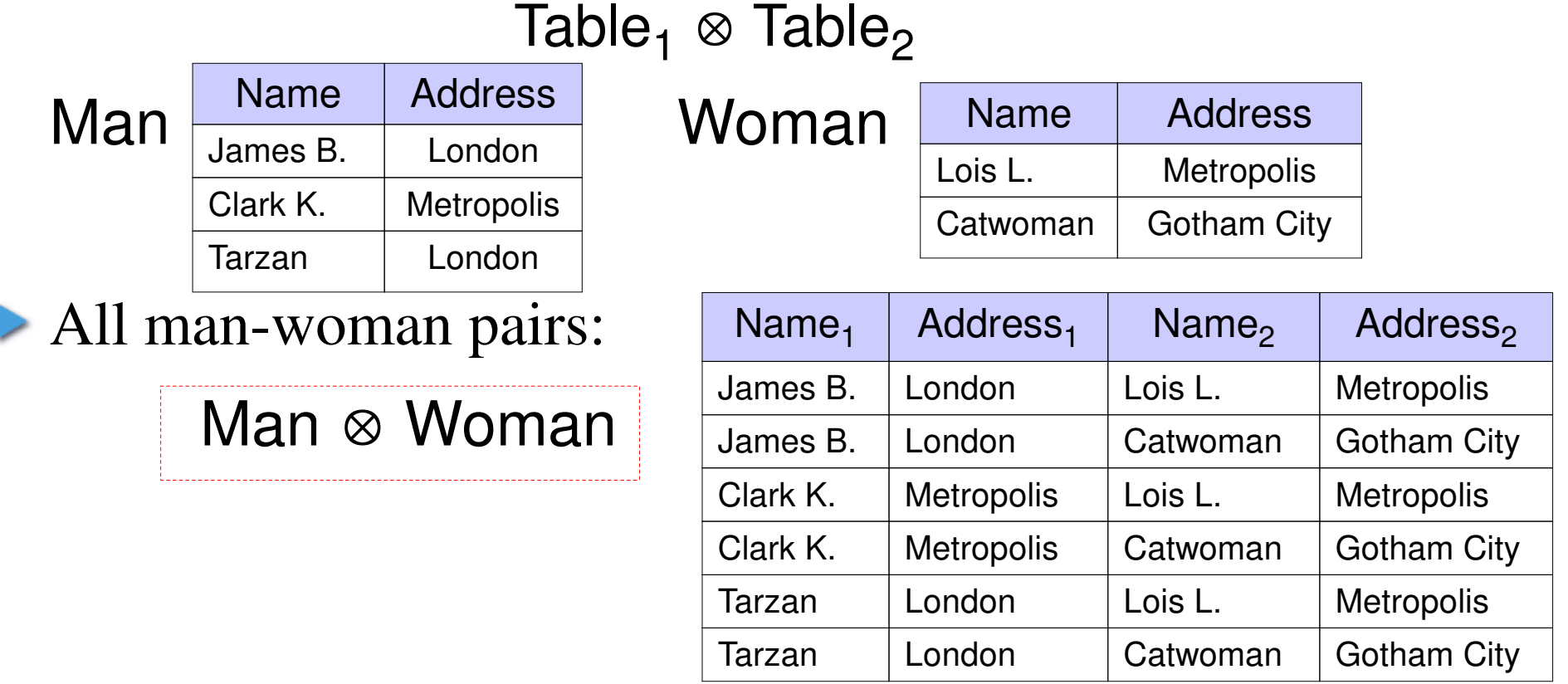

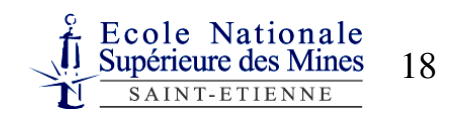

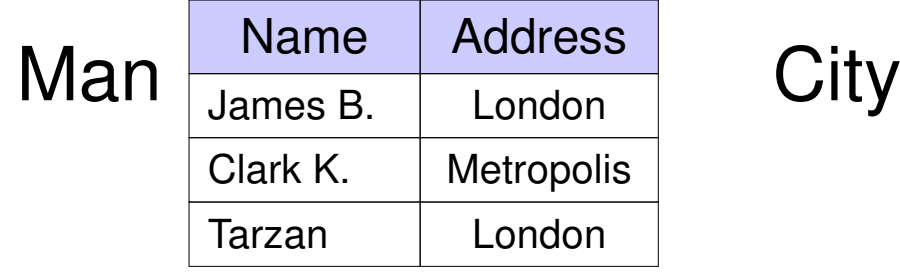

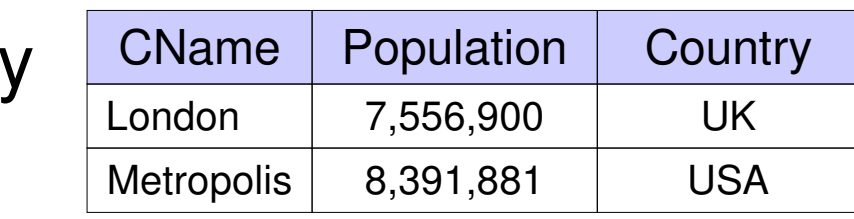

In which country do the men of the Man table live?

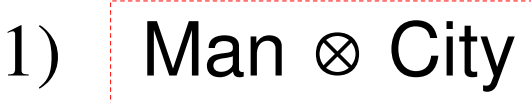

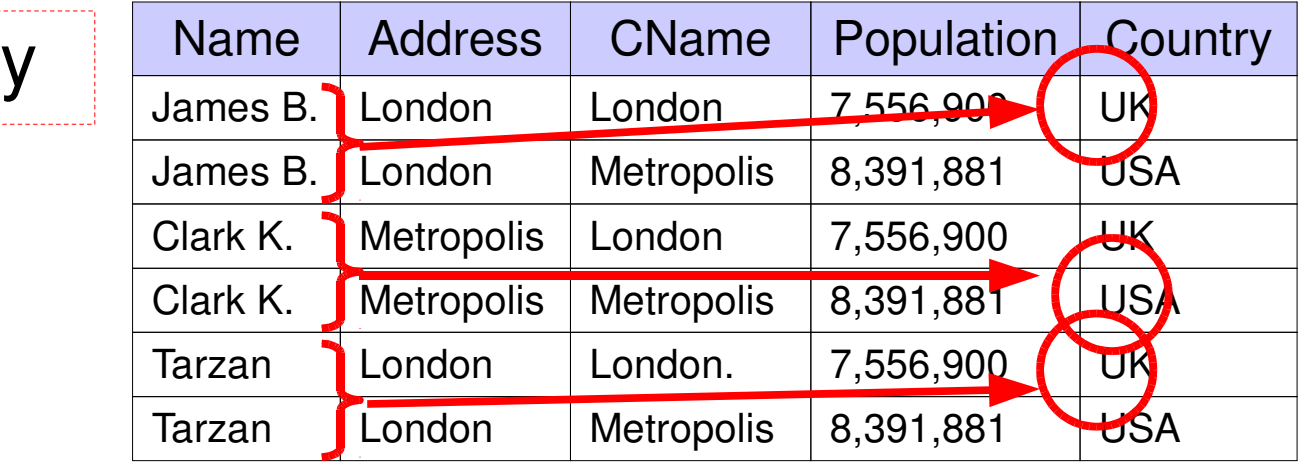

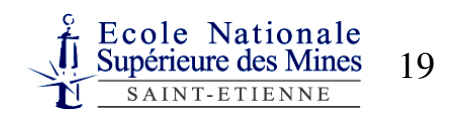

2) Followed by a selection:

 $\mathbf{\sigma}_{\mathsf{Address}=\mathsf{CMame}}(\mathsf{Man} \otimes \mathsf{City})$ 

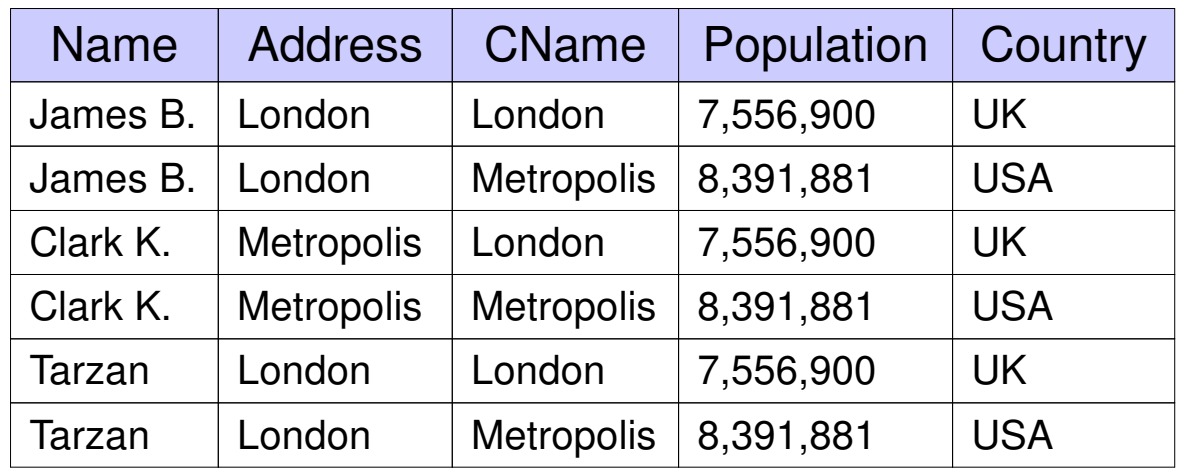

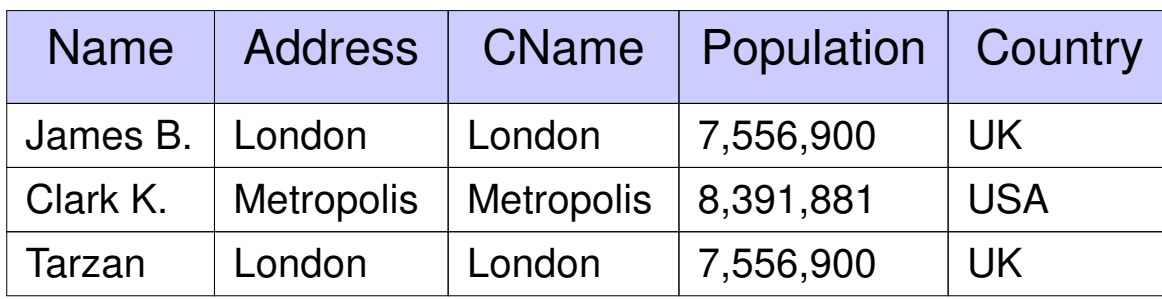

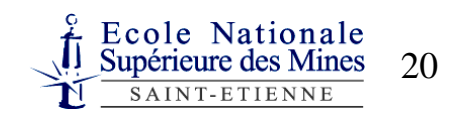

Man-woman pairs living in the same city:

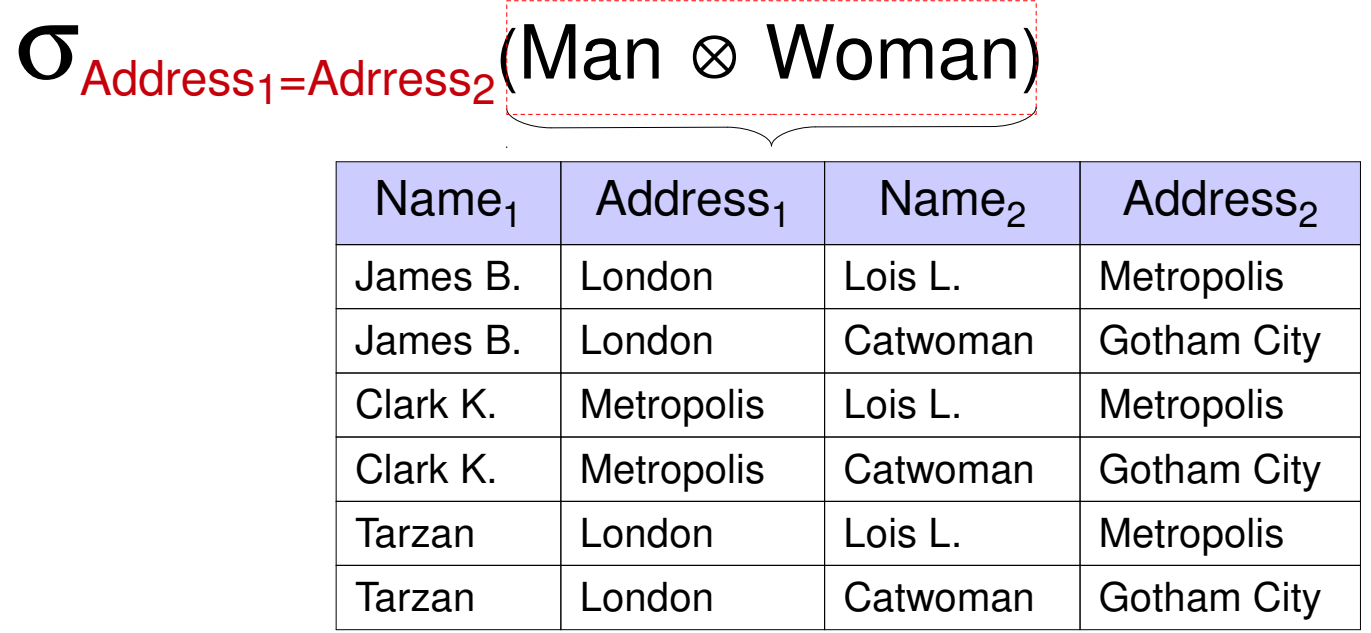

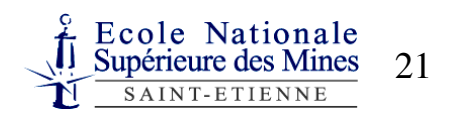

Man-woman pairs living in the same city:

 $\mathbf{ \sigma}_{\mathsf{Address}_{1}=\mathsf{Adrress}_{2}}$ (Man ⊗ Woman)

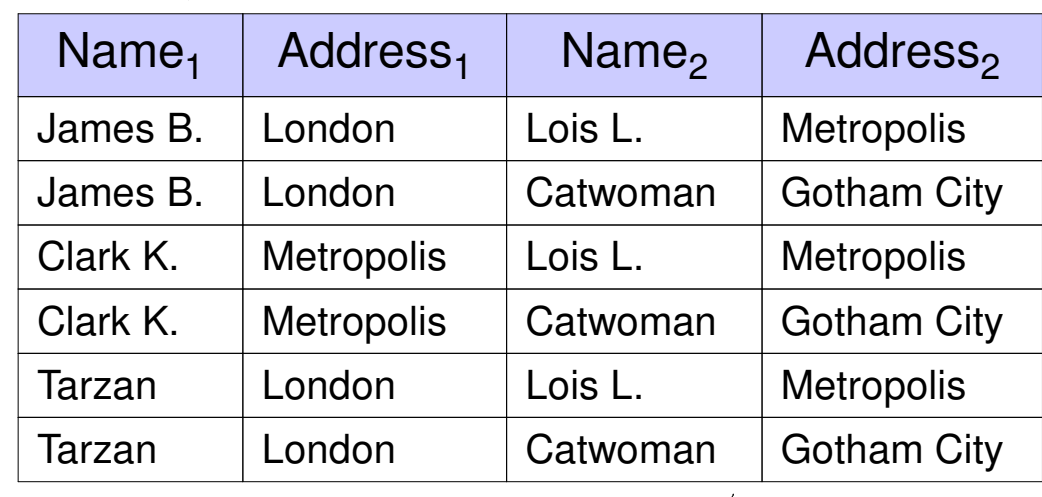

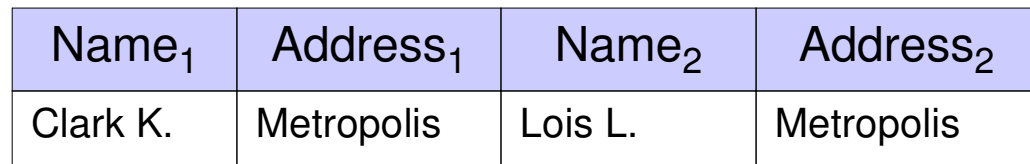

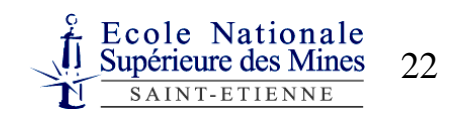

## Formalism for the cartesian product operation

*T*<sub>1</sub> ⊗ *T*<sub>2</sub> is the set of all rows that can be obtained by concatenating a row of table  $T_1$  with a row of table  $T_2$ 

$$
T_1 \otimes T_2 = \{ L_1L_2 \mid L_1 \in T_1 \text{ and } L_2 \in T_2 \}
$$

The cartesian product  $T_1 \otimes T_2$  is often followed by a selection in which one column from  $T_1$  and one column from  $T_2$  are equalled **!**

So much so that there is an operation for this called **Join**

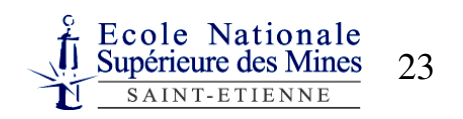

## Join

### *Cartesian product followed by a selection*

# Table<sub>1</sub>  $\bowtie$  Table<sub>2</sub><br>condition

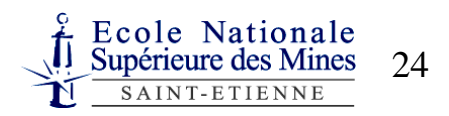

Join

### *Cartesian product followed by a selection*

## Table<sub>1</sub>  $\bowtie$  Table<sub>2</sub>

condition

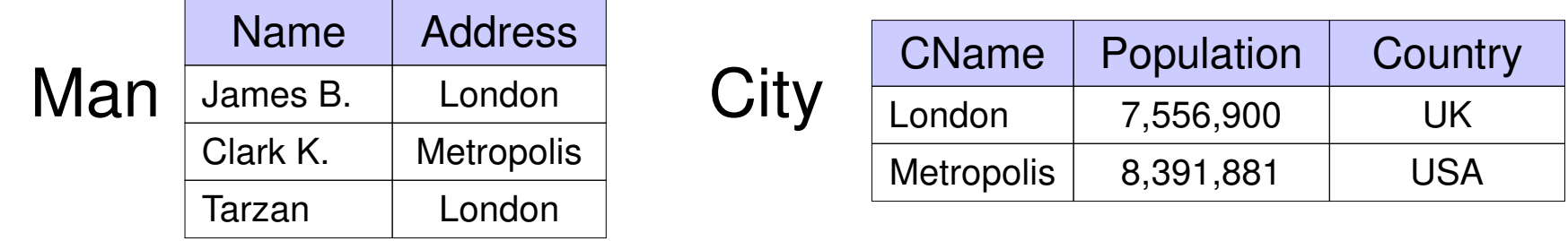

In which country do the men of the Man table live?

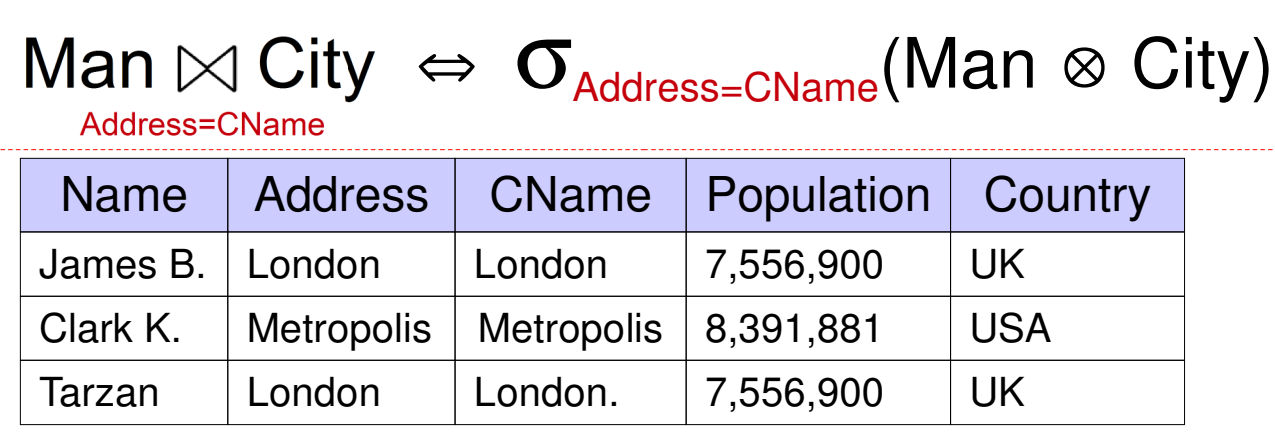

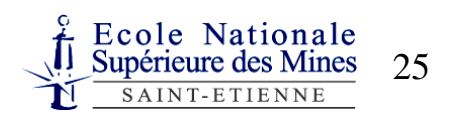

## Join (contd.)

#### Couple man-woman of the same city

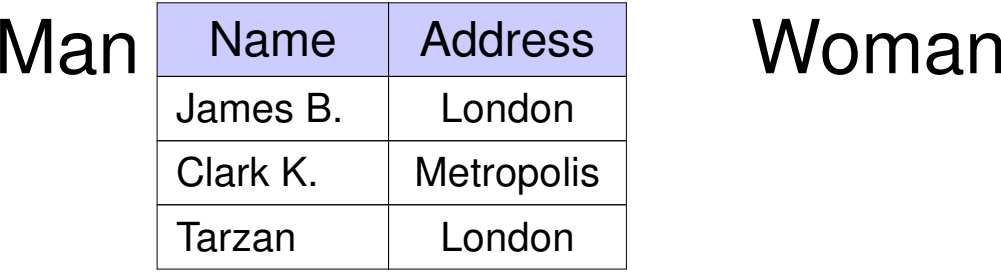

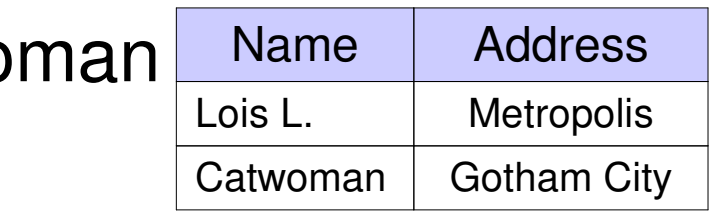

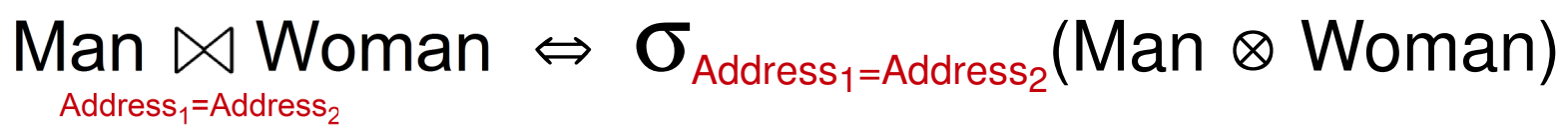

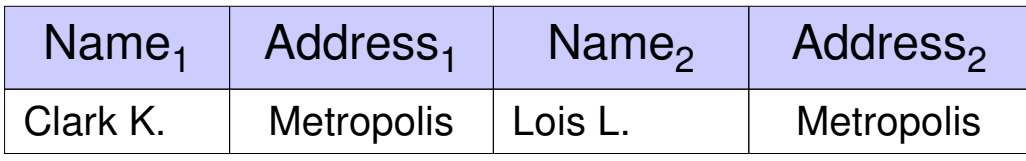

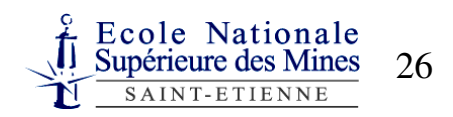

## Formalism for the join operation

 $\triangleright$   $T_1 \Join T_2$  is the set of rows obtained by concatenating a row of table  $T_1$  with a row of table  $T_2$  such that  $L_1(i) = L_2(j)$ 

*L2*(*j*) } $i = i$ • Link with the Cartesian product and the selection:

Let *m* be the number of columns of *T*1

$$
T_1 \underset{i=j}{\bowtie} T_2 = \mathbf{O}_{i=j+m}(T_1 \otimes T_2)
$$

**!**

As for selection, comparison operators  $\neq, <, >, \leq, \geq$ **EXECUTE:** Can be used as well as boolean operators

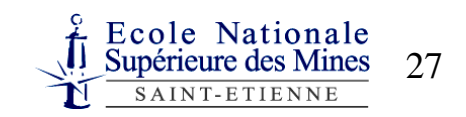

## Union

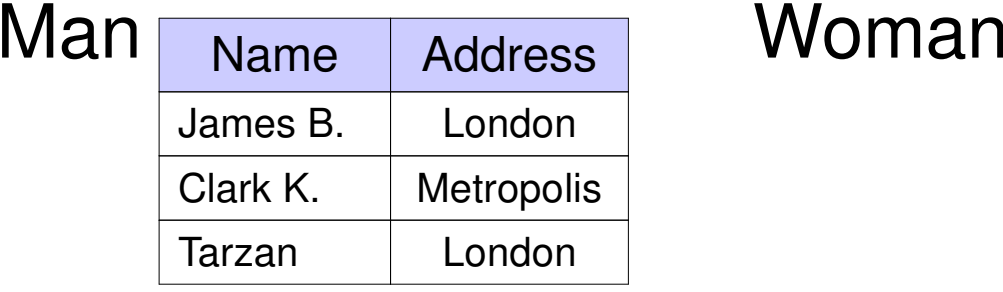

The set of people:

Man ∪ Woman

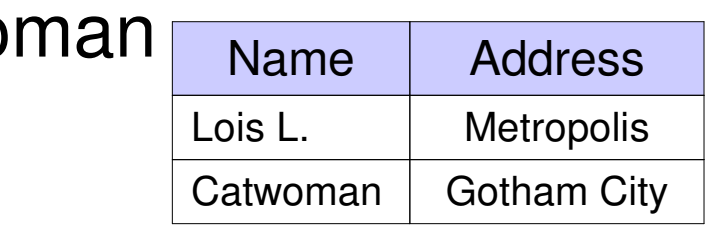

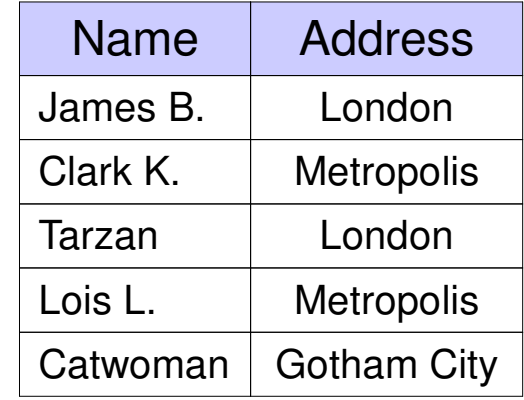

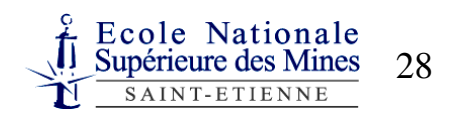

## Union

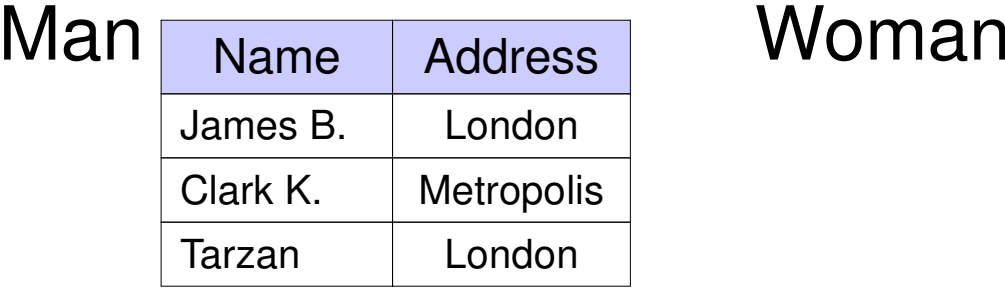

The set of people: Man ∪ Woman

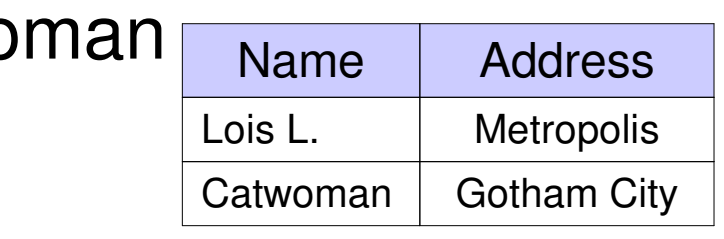

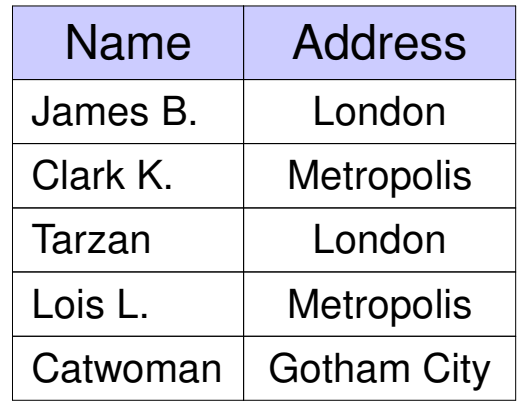

**People living in Metropolis:** 

<sup>σ</sup>Address="Metropolis"(Man ∪ Woman)

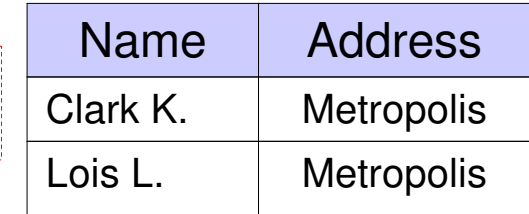

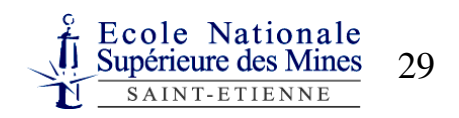

## Difference

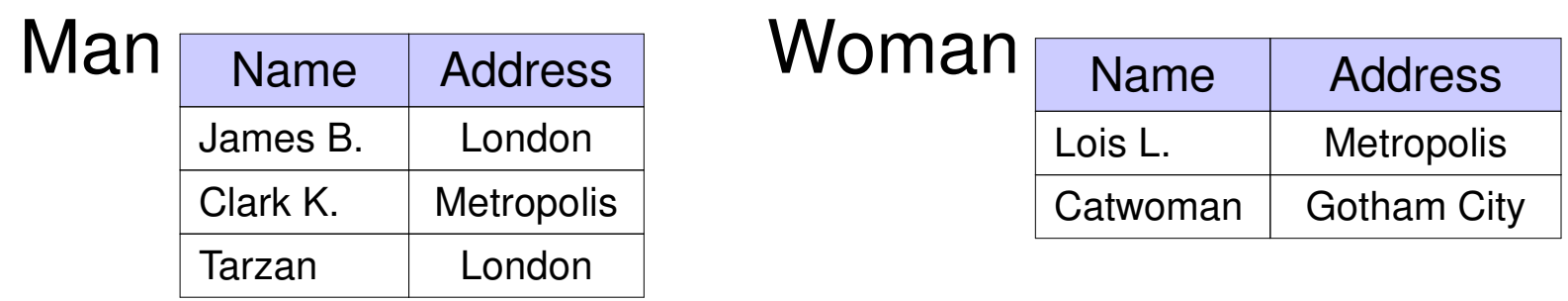

What are the cities for which we know at least one woman and no man?

$$
\boxed{\pi_{\text{Address}}(\text{Woman}) - \pi_{\text{Address}}(\text{Man})}
$$

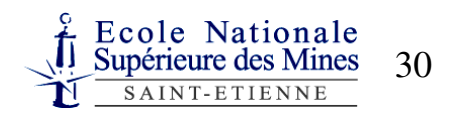

## Formalism for these two operations

Let  $T_1$  and  $T_2$  be 2 tables with  ${\bf same}$  number of  ${\bf columns}$ and columns have the **same domain**.

### Formalising **union**

 $T_1 \cup T_2$  is the set containing the rows of  $T_1$  and those of  $T_2$ .  $T_1 \cup T_2 = \{ L \mid L \in T_1 \text{ or } L \in T_2 \}$ 

Formalising **difference**

 $T_1 - T_2$  is the set containing the rows of  $T_1$  that are not in  $T_2$ .  $T_1$  –  $T_2$  = {  $L \mid L \in T_1$  and  $L \notin T_2$  }

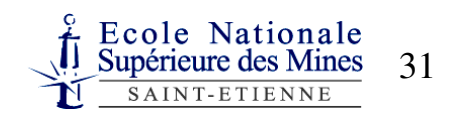

## Query Tree

What are all the possible couples with a man from London and a woman from Metropolis?

 $\pi_{\text{Name}_1, \text{Name}_2}(\sigma_{\text{Address}_2}$ "Metropolis" $(\sigma_{\text{Address}_1}$ "London" $(\text{Man} \otimes \text{Woman}))$ OR

 $\pi_{_\textsf{Name}_1}(\sigma_{_\textsf{Address}_1 = \texttt{"London}"}(\textsf{Man}))\otimes\pi_{_\textsf{Name}_2}(\sigma_{_\textsf{Address}_2 = \texttt{"Metropolis}"}(\textsf{Women}))$ 

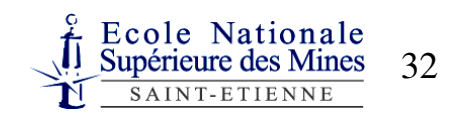

## Query Tree

What are all the possible couples with a man from London and a woman from Metropolis?

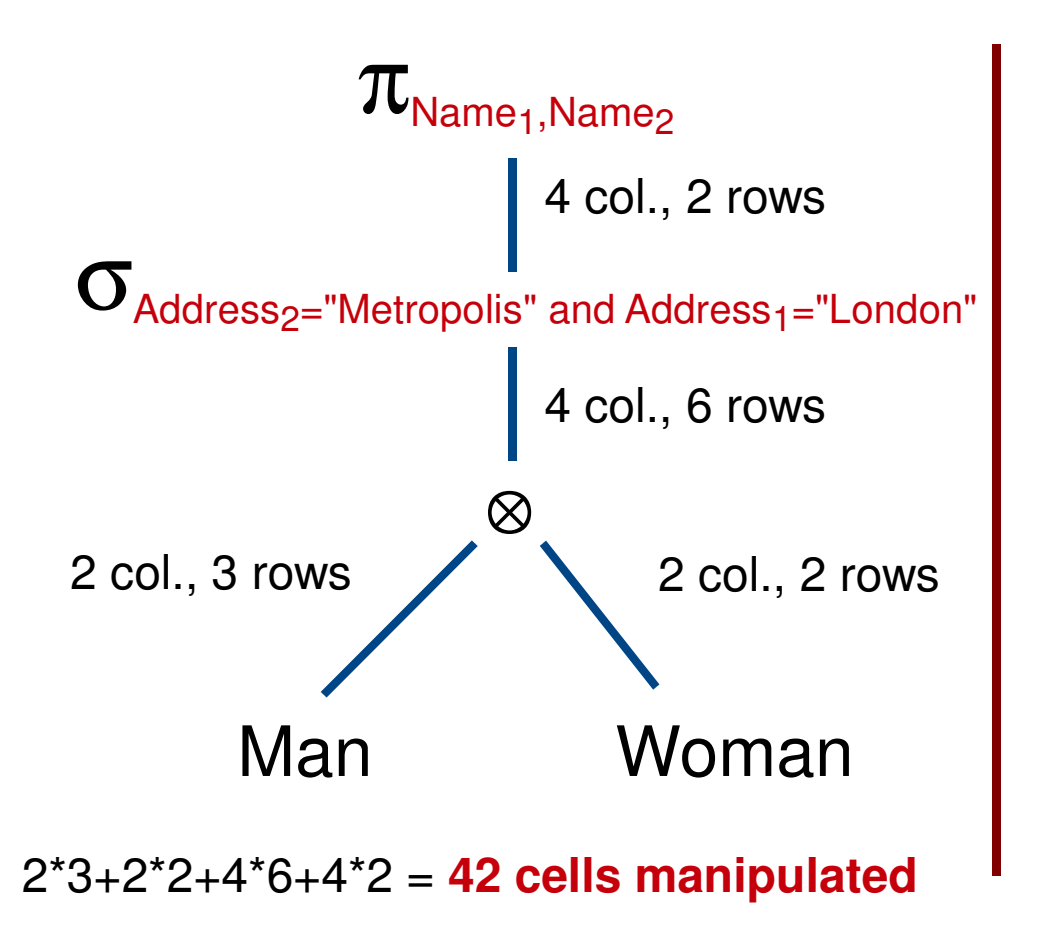

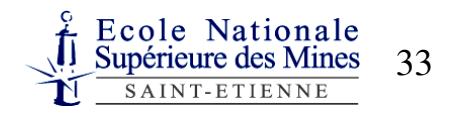

## Query Tree

What are all the possible couples with a man from London and a woman from Metropolis?

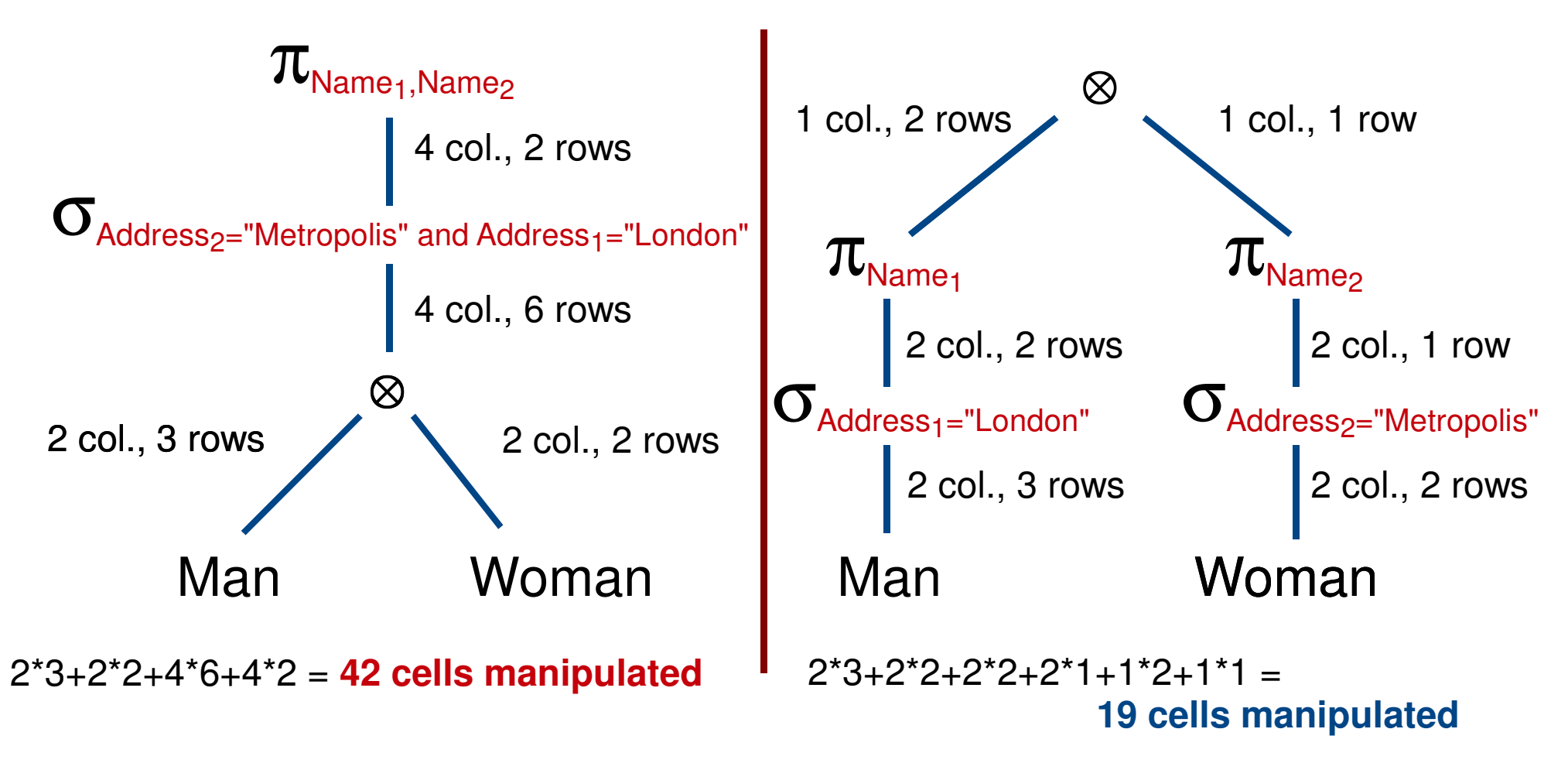

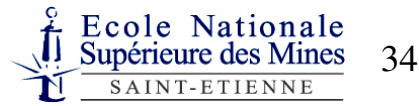
# Du modèle Entité-Association vers le modèle relationnel

- Un modèle Entité-Association peut se traduire simplement en un modèle relationnel
	- Schéma de données plus formalisé
	- Possibilité d'utiliser l'algèbre relationnel pour exprimer des requêtes
- 3 règles simples de transformation

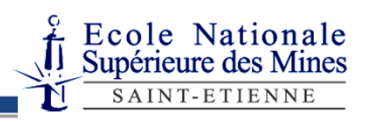

### Règle 1

#### **Toute entité est traduite par une relation contenant les mêmes attributs et clés que l'entité**

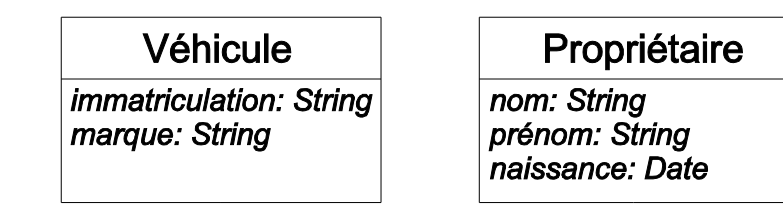

Se traduit par :*Vehicule(immatriculation: string, marque: string)Proprietaire(nom: string, prenom; string, naissance: date)*

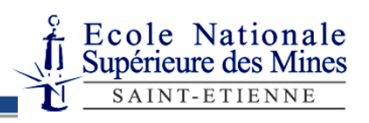

### Règle 2

**Toute association depuis une entité**  *R* **vers une entité** *R'* **ayant une cardinalité 0:1 ou 1:1 se traduit par l'ajout, dans la relation résultat de la traduction de** *R***, de la clé de** *R'* **avec le statut d'attributs**

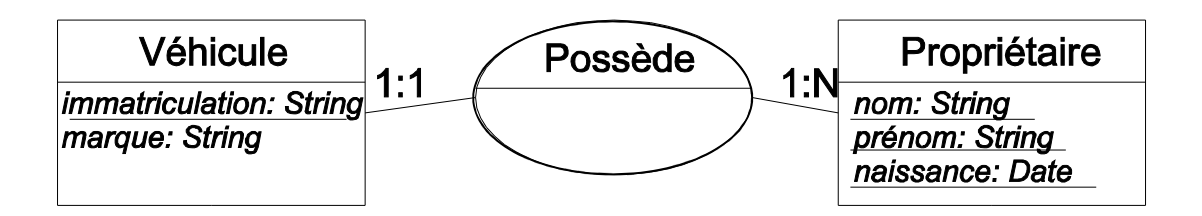

Se traduit par :

*Vehicule(immatriculation: string, marque: string, nom\_prop:string, prenom\_prop; string, naissance\_prop: date)*

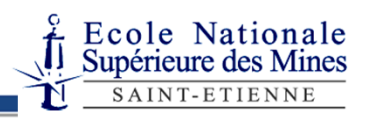

### Règle 3

**Toute association entre entités ayant des cardinalités 0:***N* **ou 1:** *N* **à chaque extrêmité se traduit par la création d'une relation contenant comme attributs les clés des entités associées ainsi que d'éventuels attributs de l'association. La clé de la relation créée est l'ensemble des attributs représentant les clés des entités associées.**

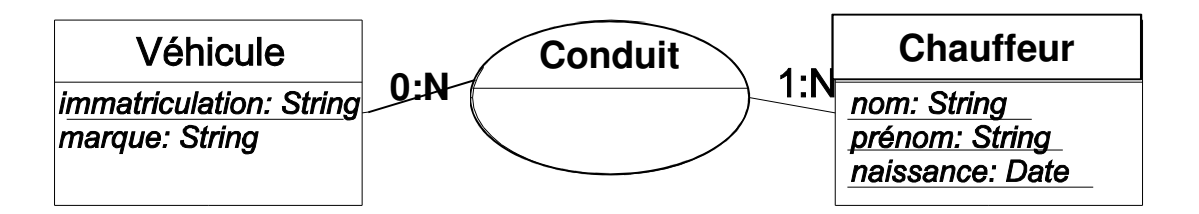

Se traduit par :*Achete(immatriculation: string, nom\_cond: string, prenom\_cond:string, naiss\_cond: date)*

© 2013, Antoine Zimmermann

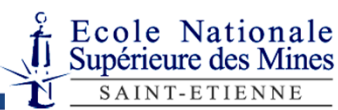

# Introduction de clés numériques

- Quand la clé d'une entité est composée de plusieurs attributs, il peut être efficace d'introduire une clé artificielle numérique
- Cette clé ne correspond à aucun attribut réel mais facilite les jointures et sélection
- Ex: *Proprietaire(numero: int, nom: string, prenom; string, naissance: date)*
- **!** Le numéro de sécurité sociale serait idéal mais interdit par la CNIL **!**

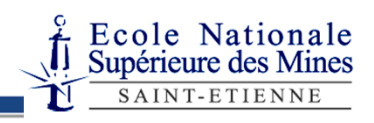

### Cohérence des données

- Les relations définissent la structure des données mais pas la cohérence de contenu.
- Exemple de contenu incohérent : une même personne enregistrée avec deux dates de naissance différentes
- La gestion de la cohérence des données consiste à rendre impossible la saisie de données incohérente
- 2 concepts clés
	- Dépendances fonctionnelles
	- Formes normales

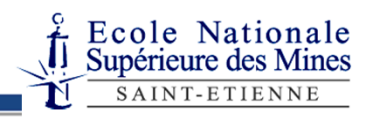

# Dépendances fonctionnelles (1)

- Une dépendance fonctionnelle (DF) représente le fait qu'à la valeur d'un ou plusieurs attributs, onassocie une valeur pour un autre attribut
- Soit *R(A1,A2,…, A<sup>n</sup>)* et une DF de *Ai* vers *<sup>A</sup><sup>j</sup>* se note :  $\mathsf{A}_i \longrightarrow \mathsf{A}_j$
- Par exemple, il existe une DF entre le numéro et lenom d'un propriétaire

*numero→ nom*

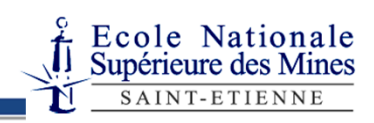

# Dépendances fonctionnelles (2)

Une DF *A→* ensemble de la clé n'est pas source de la DF*B* est dite élémentaire si un sous-<br>*de la clé n'est nas source de la* DE

$$
\forall a \in A, A - \{a\} \nrightarrow B
$$

Une DF *A → B* est dite directe s'il n'existe pas<br>d'ensemble d'attributs C tel que d'ensemble d'attributs *C* tel que

*A→C* et *<sup>C</sup> →B*

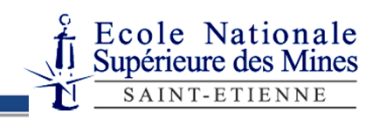

### Suite du cours

Jeu. 14/11, 10h00 : TD1 modélisation E.-A.Lun. 18/11, 8h15 : TD2 algèbre rel. / 10h00 : TP1 modèle rel. Jeudi. 21/11, 8h15 : TD3 SQL / 10h00 : TP2 SQL **Jeu. 05/12, 8h15 : TD modélisation E.-A. projet (3h) PROJET** Jeu. 19/12, 8h15 : TD4 SQL/ TP3 SQL**Jeu. 16/01, 8h15 : présentation partie dév. projet PROJET Jeu. 16/01, 10h00 : implém. modèle projet PROJET** Jeu. 23/01, 8h15 : TP4 dév. PHP **/ TP dév. projet PROJET Jeu. 30/01, 8h15 : TP dév. projet (3h) PROJET Lun. 03/02, 10h00 : TP dév. projet (1h30) PROJET Mer. 05/02, 8h15 : finalisation projet (3h) PROJET** Jeu. 06/02, 10h00 : Exam2013 2014

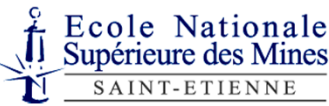

## Le projet CSIConcevoir une application de gestion d'hôpital

*Le système doit permettre de gérer des informations sur des chambres, lits, patients ainsi que le personnel de l'hôpital. L'implémentation utilisera un BdD relationnel et une interface Web codée en PHP.*

Une modélisation détaillée du domaine sera demandée, puis une implémentation partielle des fonctionnalités.

Le projet se fait par quadrinôme à définir d'ici vendredi.

Pour l'implémentation des fonctionnalités, les groupes se diviseront en binômes.

© 2013, Antoine Zimmermann

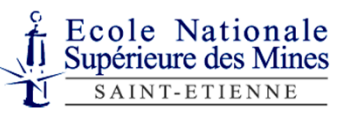

## Projet alternatif

- Nous avons un projet avec un **vrai client** ayant un besoin en système d'information
- Le travail à effectuer est de l'ordre de difficulté d'un projet CSI
- Projet tuteuré par Philippe Beaune, qui est en contact avec le client
- Seulement quelques groupes **volontaires** peuven<sup>t</sup> choisir ce projet
- Attention : le travail à effectuer n'est pas forcément « équitable » par rapport au projet minesbook mais correspond à une situation réelle d'ingénieur

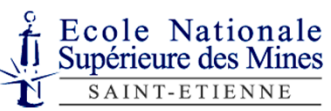

#### Tous les supports de ce cours sont disponibles ici :

**http://www.emse.fr/~zimmermann/Teaching/CSI/**

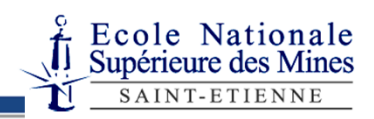

© 2013, Antoine Zimmermann